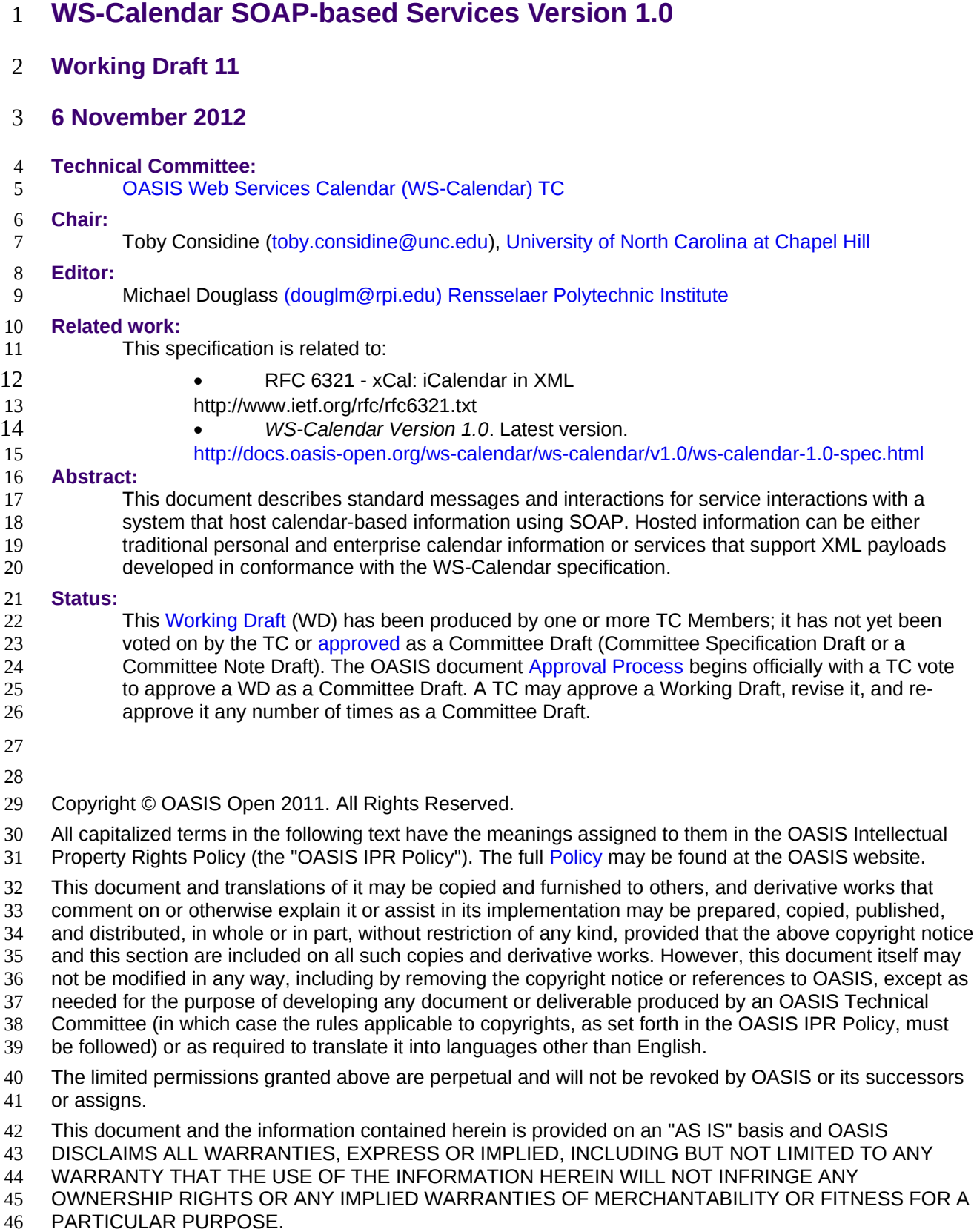

# **Table of Contents** 48

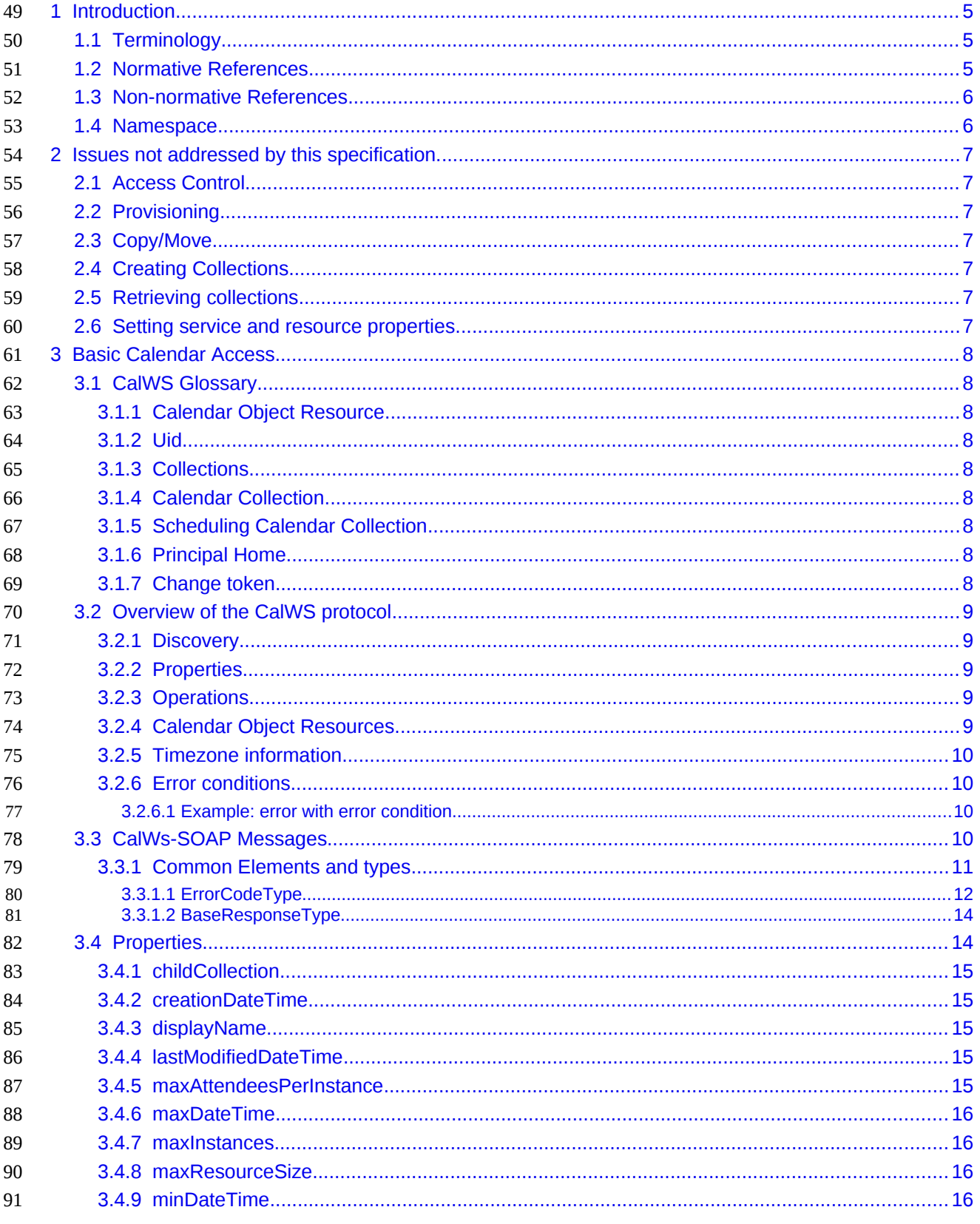

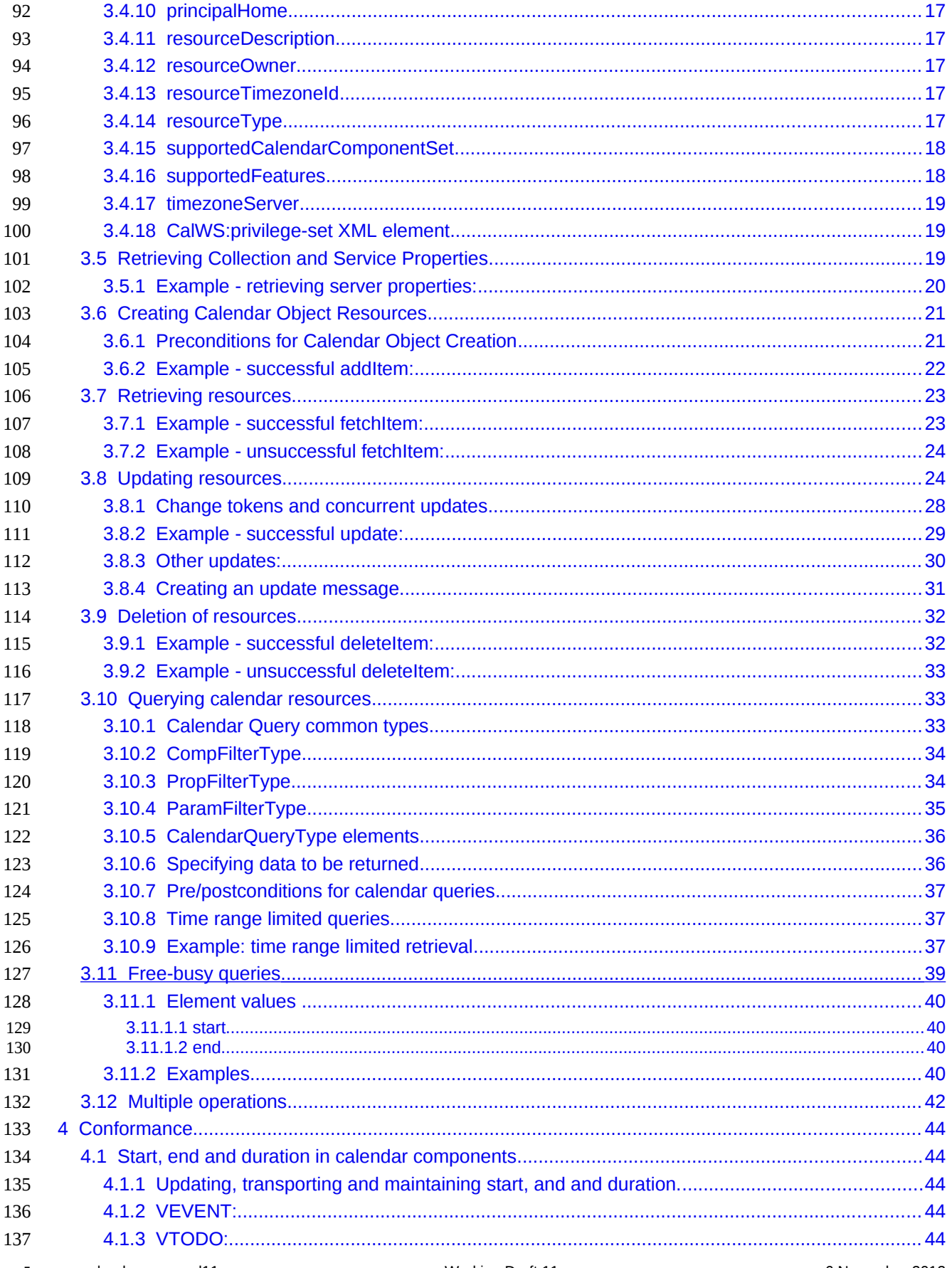

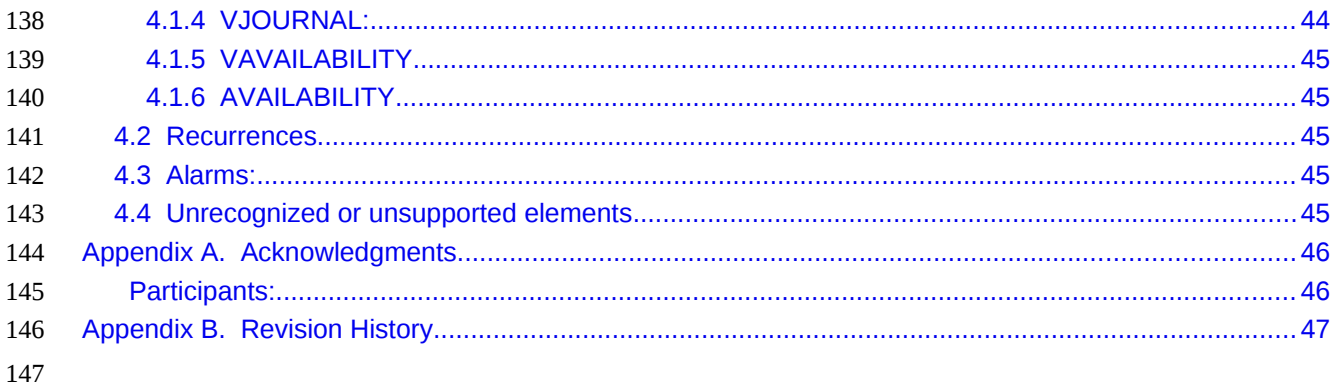

# <span id="page-4-2"></span>**1 Introduction** 148

The CalWS SOAP protocol is built upon and makes the same assumptions about structure as the 149

CalDAV protocol defined in **[\[RFC 4791\]](#page-4-3)** and related specifications. It does NOT require nor assume the WebDAV nor CalDAV protocol. 150 151

Calendar resources, for example events and tasks are stored as named resources (files) inside special collections (folders) known as "**Calendar Collections**". 152 153

This specification can be looked upon as a layer built on top of CalDAV and defines the basic operations which allow creation, retrieval, update and deletion. In addition, query and freebusy operations are defined to allow efficient, partial retrieval of calendar data. 154 155 156

This does not mean that a CalWS service must be built on CalDAV, merely that a degree of conformity is established such that services built in that manner do not have a significant mismatch. It is assumed that 157 158

some CalWS services will be built without any CalDAV support. 159

# <span id="page-4-1"></span>**1.1 Terminology** 160

The keywords "MUST", "MUST NOT", "REQUIRED", "SHALL", "SHALL NOT", "SHOULD", "SHOULD 161

NOT", "RECOMMENDED", "MAY", and "OPTIONAL" in this specification are to be interpreted as 162

described in IETF RFC 2119 [\[RFC 2119\].](#page-4-4) 163

### <span id="page-4-0"></span>**1.2 Normative References** 164

<span id="page-4-12"></span><span id="page-4-11"></span><span id="page-4-10"></span><span id="page-4-9"></span><span id="page-4-8"></span><span id="page-4-7"></span><span id="page-4-6"></span><span id="page-4-5"></span><span id="page-4-4"></span><span id="page-4-3"></span>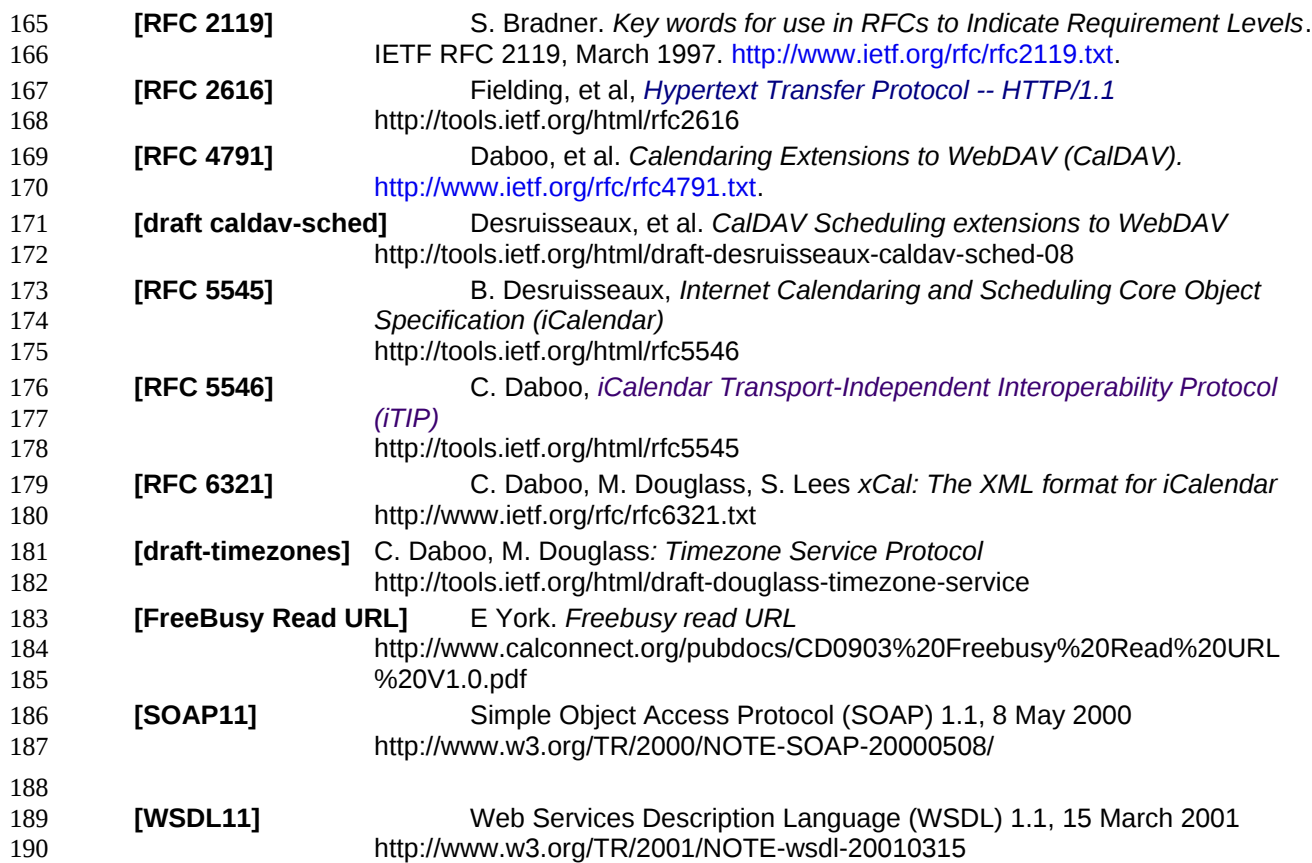

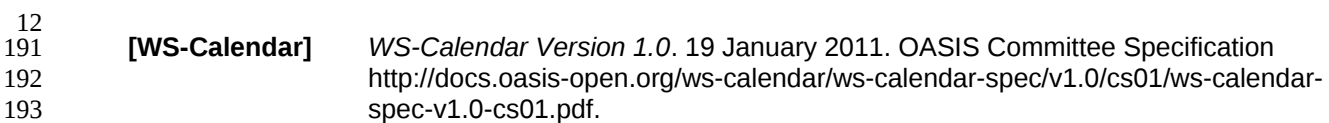

# <span id="page-5-1"></span>**1.3 Non-normative References** 194

<span id="page-5-3"></span>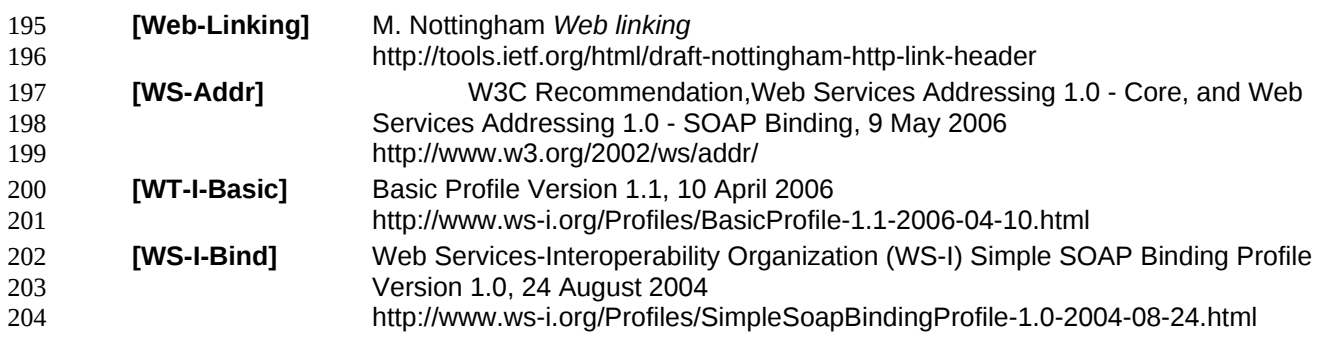

## <span id="page-5-2"></span><span id="page-5-0"></span>**1.4 Namespace** 205

- XML namespaces and prefixes used in this standard: 206
- Table 1-1: XML Namespaces in this standard 207

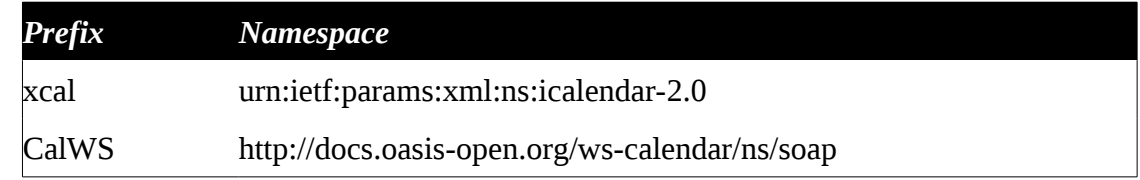

# <span id="page-6-6"></span>**2 Issues not addressed by this specification.** 209

A number of issues are not addressed by this version of the specification, either because they should be addressed elsewhere or will be addressed at some later date. 210 211

# <span id="page-6-5"></span>**2.1 Access Control** 212

It is assumed that the targeted server will set an appropriate level of access based on authentication. This specification will not attempt to address the issues of sharing or ACLs. 213 214

#### <span id="page-6-4"></span>**2.2 Provisioning** 215

- The protocol will not provide any explicit provisioning operations. If it is possible to authenticate or 216
- address a principals calendar resources then they MUST be automatically created if necessary or 217
- appropriate 218

#### <span id="page-6-3"></span>**2.3 Copy/Move** 219

- These operations are not yet defined for this version of the CalWS protocol. Both operations raise a 220
- number of issues. In particular implementing a move operation through a series of retrievals, insertions 221
- and deletions may cause undesirable side-effects. Both these operations will be defined in a later version 222
- of this specification. 223

#### <span id="page-6-2"></span>**2.4 Creating Collections** 224

We will not address the issue of creating collections within the address space. The initial set is created by provisioning. 225 226

#### <span id="page-6-1"></span>**2.5 Retrieving collections** 227

This operation is currently undefined. 228

#### <span id="page-6-0"></span>**2.6 Setting service and resource properties.** 229

These operations are not defined in this version of the specification. In the future it will be possible to define or set the properties for the service or resources within the service. 230 231

# <span id="page-7-8"></span>**3 Basic Calendar Access** 232

This section defines properties, messages and operations sufficient to provide basic access and 233

operations on a calendar store. These are sufficient to store, retrieve and update calendaring entities and to obtain various reports on the current state of the store. 234 235

- Any service supporting this protocol MUST return a calendarAccessFeature element in the 236
- supportedFeatures property in the getPropertiesResponse message as specified in [supportedFeatures](#page-17-0) 237

# <span id="page-7-7"></span>**3.1 CalWS Glossary** 238

#### <span id="page-7-6"></span>**3.1.1 Calendar Object Resource** 239

A calendar object resource is an event, meeting or a task. Attachments are resources but NOT calendar object resources. An event or task with overrides is a single calendar resource entity. 240 241

#### <span id="page-7-5"></span>**3.1.2 Uid** 242

The UID of an event is defined in [\[RFC 5545\]](#page-4-5) as a "persistent, globally unique identifier for the calendar component". It is in fact, slightly more complicated in that all overrides to a recurring event have the same 243 244

UID as the master event. Copies of a meeting invitation sent to attendees must also have the same UID. 245

In this protocol the UID is the key by which we locate calendar object resources (see [above\)](#page-7-6) and any associated overrides within a calendar collection (see [below\)](#page-7-3). 246 247

#### <span id="page-7-4"></span>**3.1.3 Collections** 248

A collection is a set of resources which may be entities or other collections. In file systems a collection is commonly referred to as a folder. Collections are referred to by a collection id which is specific to a 249 250

service and may take any form. For many systems they will be path-like. 251

#### <span id="page-7-3"></span>**3.1.4 Calendar Collection** 252

A collection only allowed to contain calendar object resources. The UIDs for components within a calendar collection must be unique. The combination of a calendar collection id and the UID MUST be a 253 254

unique key within a set of resources made available through this service. 255

#### <span id="page-7-2"></span>**3.1.5 Scheduling Calendar Collection** 256

A folder only allowed to contain calendar resources which is also used for scheduling operations. Scheduling events placed in such a collection will trigger implicit scheduling activity on the server. 257 258

#### <span id="page-7-1"></span>**3.1.6 Principal Home** 259

The collection under which all the resources for a given principal are stored. For example, for principal "fred" the principal home might be "/user/fred/" 260 261

#### <span id="page-7-0"></span>**3.1.7 Change token** 262

This is an opaque token returned to identify the current change status of an entity. Whenever an entity is changed the token will take on a new value. An unchanged token value DOES NOT imply byte-for-byte 263 264

equality with the stored entity. The service may choose to modify properties under its control, for example 265

last-modification times. However, an entity with an unchanged token can be safely updated by a client 266

holding that token. 267

# <span id="page-8-4"></span>**3.2 Overview of the CalWS protocol** 268

- CalWs operations and data elements are defined in this specification. Many of the operations result in the transmission of data as defined in [\[RFC 5545\].](#page-4-5) 269 270
- SOAP 1.1 messages consist of three elements: an envelope, header data, and a message body. CalWs 271
- request-response elements MUST be enclosed within the SOAP message body. CalWs SOAP messages 272
- MUST conform to [\[WT-I-Basic\]](#page-5-3) and [\[WS-I-Bind\].](#page-5-2) A single CalWs SOAP message MUST contain only one 273
- service request or a single service response). 274
- The basic process for using SOAP for CalWs operations is: 275
- A system entity acting as a CalWs requester transmits a CalWs request element within the body of a 276
- SOAP message to a system entity acting as a CalWs responder. The CalWs requester MUST NOT 277
- include more than one CalWs request per SOAP message or include any additional XML elements in the 278
- SOAP body (though see Section [3.12f](#page-41-0)or multiple messages packaged in one request). 279
- The CalWs responder MUST return either a CalWs response element within the body of another SOAP 280
- message or generate a SOAP fault. The CalWs responder MUST NOT include more than one CalWs 281
- response per SOAP message or include any additional XML elements in the SOAP body. If a CalWs 282
- responder cannot, for some reason, process a CalWs request, it MUST generate a SOAP fault. (SOAP 283
- 1.1 faults and fault codes are discussed in [\[SOAP11\]](#page-4-7) section 5.1.) 284

#### <span id="page-8-3"></span>**3.2.1 Discovery** 285

- CalWs implementers (service providers) MUST provide a WSDL [WSDL11](#page-4-6) to describe their 286
- implementations. This WSDL MAY or may not be made public via a standard discovery mechanism (such as UDDI) or other method. 287 288
- In addition, it is REQUIRED that the CalWs implementation include the Properties operation to provide dynamic information regarding CalWs capabilities, options, etc. that are supported. 289 290

#### <span id="page-8-2"></span>**3.2.2 Properties** 291

- A service or resource will have a number of properties which describe the current state of that service or 292
- resource. These properties are accessed through the execution of a properties operation specifying the 293
- target resource. See [Retrieving Collection and Service Properties](#page-18-0) [below](#page-18-0) 294

#### <span id="page-8-1"></span>**3.2.3 Operations** 295

- The following operations are defined by this specification: 296
- Retrieval and update of service and resource properties 297
- Creation of a calendar object 298
- Retrieval of a single calendar object 299
- Multiget of one or more calendar objects 300
- Update of a calendar object 301
- Deletion of a calendar object 302
- Query 303
- Free-busy query 304
- Multiple operations 305

#### <span id="page-8-0"></span>**3.2.4 Calendar Object Resources** 306

The same restrictions apply to Calendar Object Resources as specified in CalDAV [\[RFC 4791\]](#page-4-3) section 307

4.2. An additional constraint for CalWS is that no timezone specifications are transferred with the data. 308

# <span id="page-9-3"></span>**3.2.5 Timezone information** 309

It is assumed that the client and server each have access to a full set of up to date timezone information. 310

Timezones will be referenced by a timezone identifier from the full set of Olson data together with a set of 311

well-known aliases. CalWS services may advertise a timezone service (which may be the same service 312

acting as a timezone server) through the server properties object. The timezone service operations are 313

defined in [\[draft-timezones\].](#page-4-8) The service can provide a list of timezone identifiers and aliases. 314

## <span id="page-9-2"></span>**3.2.6 Error conditions** 315

Each operation on the calendar system has a number of pre-conditions and post-conditions that apply. If any of these are violated the response message will have a status code indicating an error occurred and 316 317

- will contain an error response element providing details. 318
- A "precondition" for a method describes the state of the server that must be true for that method to be 319
- performed. A "postcondition" of a method describes the state of the server that must be true after that method has been completed. Any violation of these conditions will result in an error response in the message. 320 321 322
- Each method specification defines the preconditions that must be satisfied before the method can 323
- succeed. A number of postconditions are generally specified which define the state that must exist after 324

the execution of the operation. Preconditions and postconditions are defined as error elements in the 325

CalWS-SOAP XML namespace, "http://docs.oasis-open.org/ws-calendar/ns/soap". 326

#### <span id="page-9-1"></span>**3.2.6.1 Example: error with error condition** 327

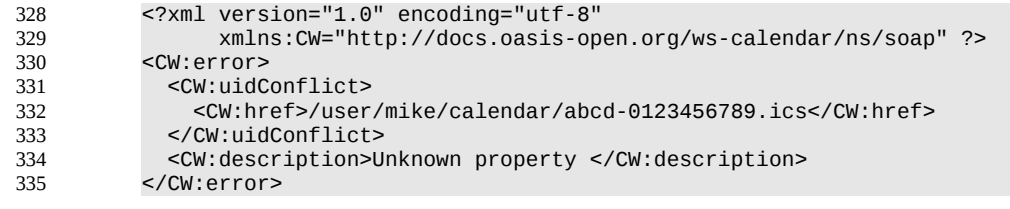

# <span id="page-9-0"></span>**3.3 CalWs-SOAP Messages.** 336

This section describes the common elements and structure of CalWs-SOAP messages. The conventions followed are shown in Table 1 337 338

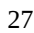

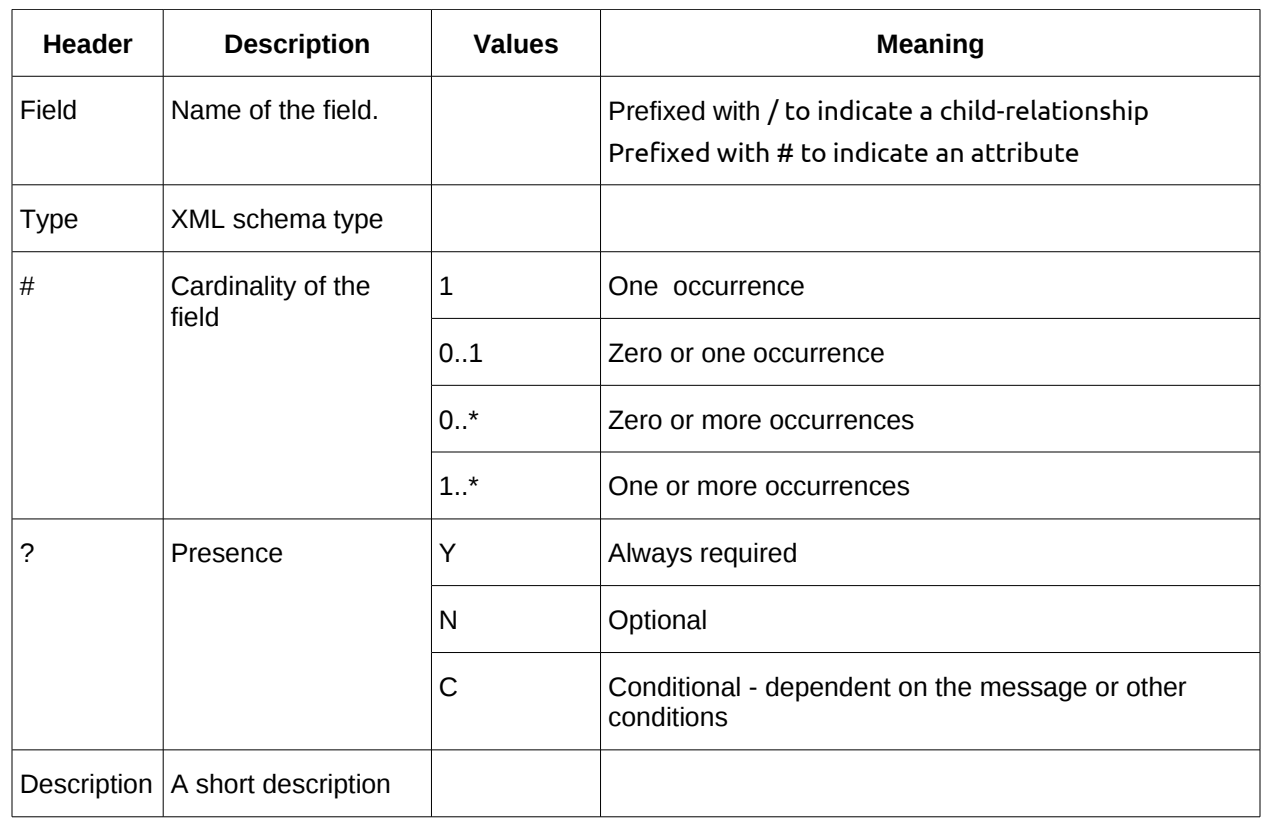

*Table 1: Field column descriptions* 339

#### <span id="page-10-0"></span>**3.3.1 Common Elements and types** 340

- The following tables define the base types for requests and responses. All CalWs-SOAP messages and responses are based on these types. 341 342
- All requests must include an href which specifies the target for the request. There is also an id attribute which will be copied into the response to help identify it. 343 344

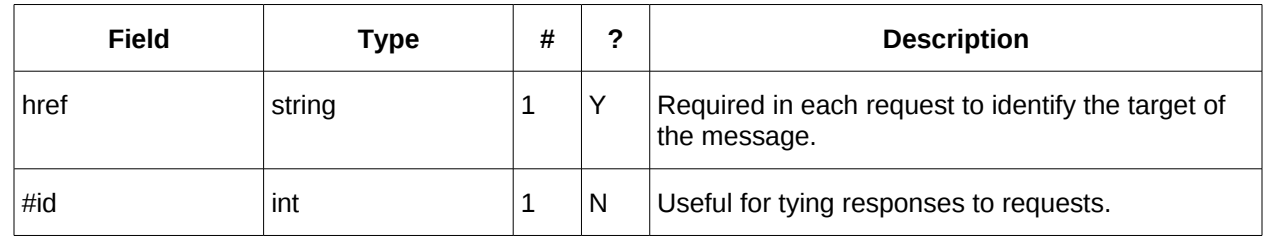

- *Table 2: BaseRequestType elements* 345
- A response may include an error response element of type ErrorResponseType. This element will be 346
- returned in response messages when some form of processing error occurs and provides further 347
- information on the error beyond the basic status code. 348

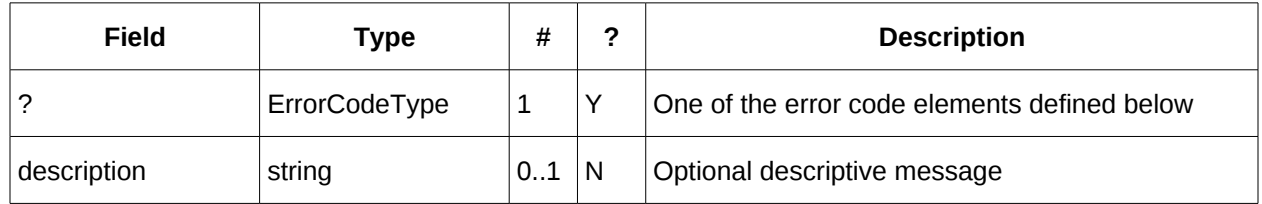

*Table 3: ErrorResponseType elements* 349

28

# <span id="page-11-0"></span>**3.3.1.1 ErrorCodeType** 350

The following table defines the error codes that may be returned as an element of ErrorCodeType. 351

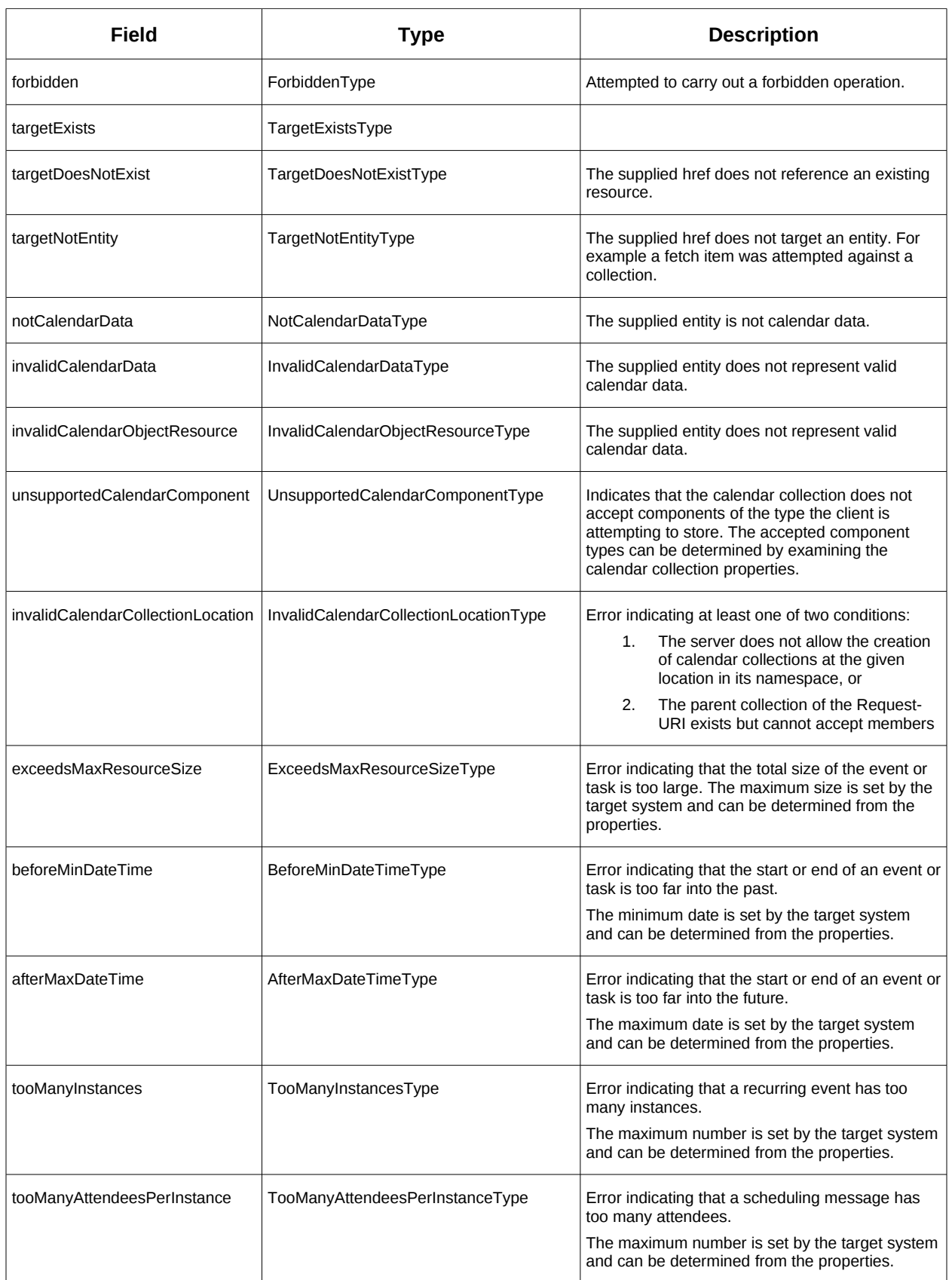

| Field                 | Type                      | <b>Description</b>                                                                                                    |
|-----------------------|---------------------------|----------------------------------------------------------------------------------------------------|
| partialSuccess        | PartialSuccessType        | Indicates that a MultiOpType operation was<br>partially successful. Returned when the operation<br>is marked as non-atomic and one or more sub-<br>operations failed. The entire response needs to<br>be examined to determine failing operations.                     |
| missingChangeToken    | MissingChangeTokenType    | An operation was attempted which required a<br>change token but none was supplied.                                                                                                    |
|                       |                           | Note that it appears that the marshalling or<br>demarshalling should handle this as the token is<br>required. It doesn't.                                                                                                    |
| mismatchedChangeToken | MismatchedChangeTokenType | An update operation was attempted with a<br>change token value which does not match that<br>held by the service. The client must refetch the<br>entity to refresh its cached value and token.                                                                          |
|                       |                           | Note that matching of tokens is a server<br>responsibility. The token is opaque to the client<br>but probably structured to the server. Certain<br>non-conflicting updates may be allowed even if<br>the token has changed.                                            |
| invalidFilter         | InvalidFilterType         |                                                                                                    |
| uidConflict           | UidConflictType           | An attempt was made to store an entity which<br>would result in more than one entity having equal<br>uids. The entity uid must be unique within a<br>collection. Recurring event or task overrides have<br>the same uid and are considered part of a single<br>entity. |

*Table 4: ErrorCodeType definitions* 352

#### **3.3.1.2 BaseResponseType** 353

<span id="page-13-1"></span>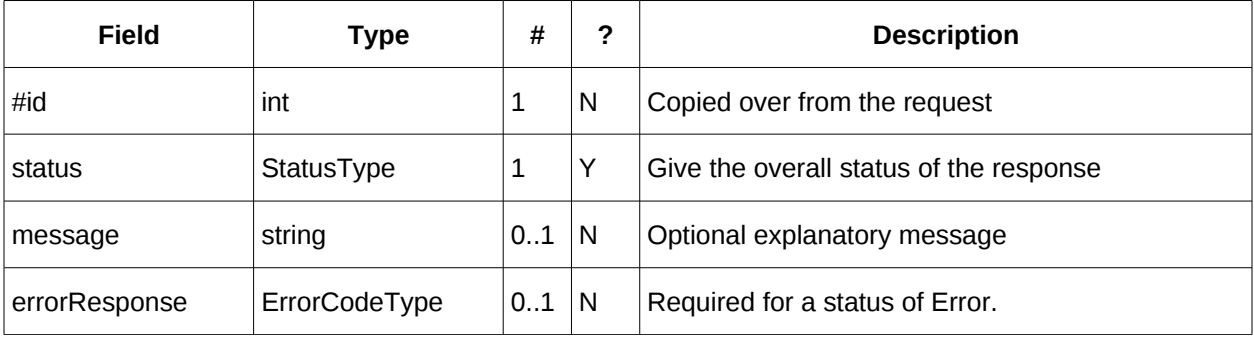

*Table 5: BaseResponseType elements* 354

### <span id="page-13-0"></span>**3.4 Properties** 355

The getPropertiesResponse message contains 0 or more properties defined below. Some properties 356

apply to the service as a whole while others apply only to the targeted resource. The targeted resource 357

may have property values which override those for the service. For example, the timezone identifier for a particular collection may differ from the default timezone identifier for the system. 358 359

Each property is an XML complex type based on the GetPropertiesBasePropertyType. 360

# **3.4.1 childCollection** 361

#### Provides information about a child collections for the target. 362

<span id="page-14-4"></span>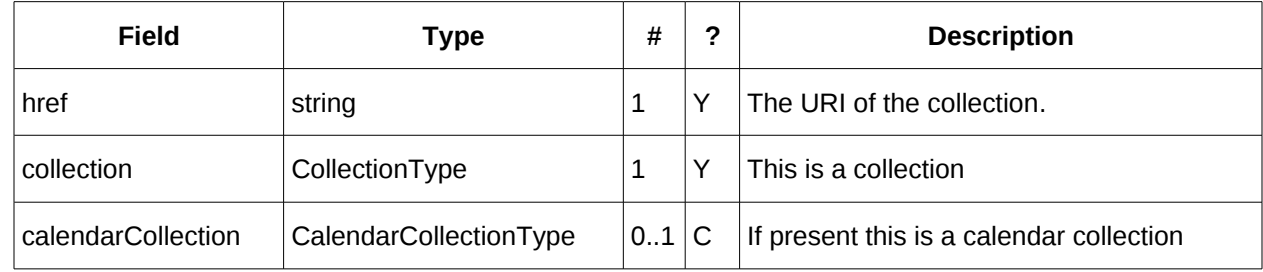

*Table 6: ChildCollectionType fields* 363

See [resourceType](#page-16-0) for descriptions of CollectionType and Calendar CollectionType. 364

#### **3.4.2 creationDateTime** 365

This property MAY be returned for the service and SHOULD be returned for any targeted resource. 366

<span id="page-14-5"></span><span id="page-14-3"></span>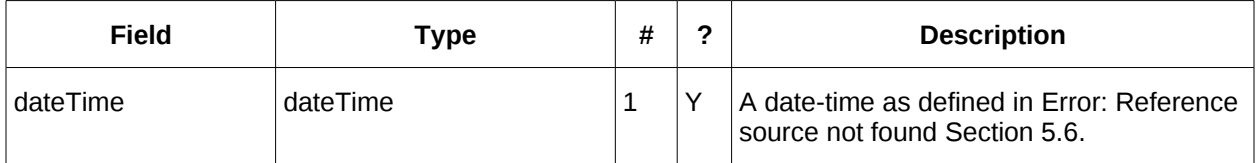

*Table 7: CreationDateTimeType fields* 367

#### **3.4.3 displayName** 368

This property SHOULD be returned for any targeted resource. 369

<span id="page-14-2"></span>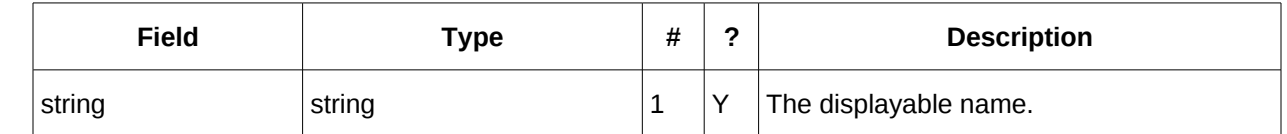

*Table 8: DisplayNameType fields* 370

#### **3.4.4 lastModifiedDateTime** 371

This property MAY be returned for the service and SHOULD be returned for any targeted resource. 372

<span id="page-14-1"></span>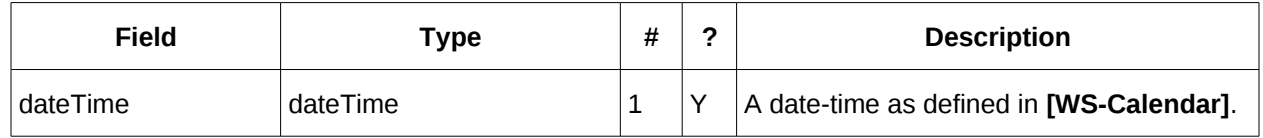

*Table 9: LastModifiedDateTimeType fields* 373

#### <span id="page-14-0"></span>**3.4.5 maxAttendeesPerInstance** 374

This property SHOULD be returned for the service and MAY be returned for any targeted collection 375

resource. 376

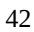

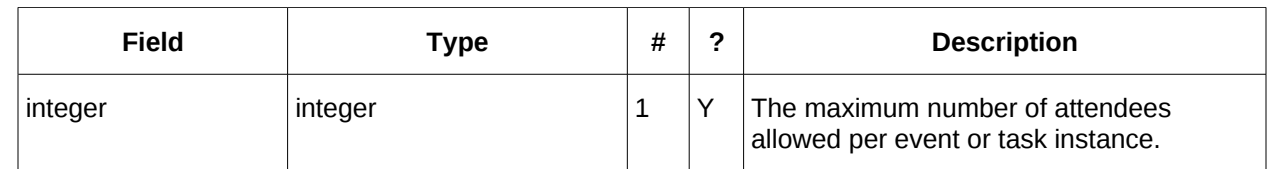

*Table 10: MaxAttendeesPerInstanceType fields* 377

#### **3.4.6 maxDateTime** 378

This property SHOULD be returned for the service and MAY be returned for any targeted collection resource. 379 380

<span id="page-15-3"></span>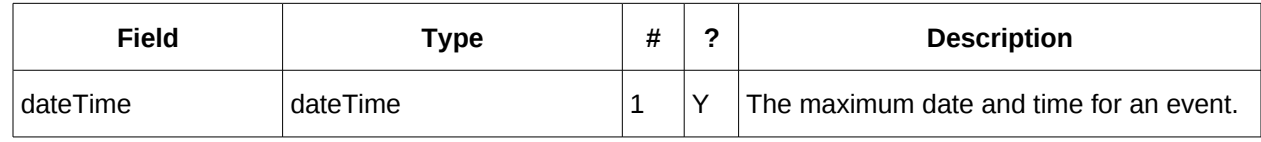

*Table 11: MaxDateTimeType fields* 381

#### **3.4.7 maxInstances** 382

This property SHOULD be returned for the service and MAY be returned for any targeted collection resource. 383 384

<span id="page-15-2"></span>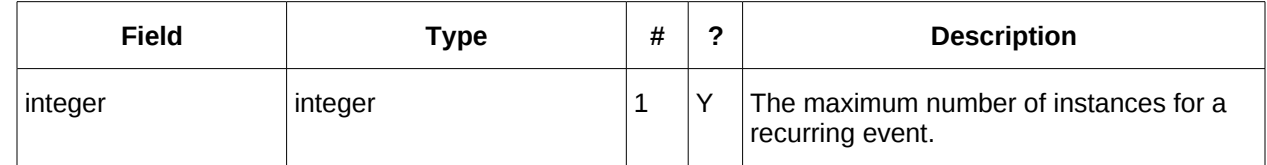

*Table 12: MaxInstancesType fields* 385

#### **3.4.8 maxResourceSize** 386

This property SHOULD be returned for the service and MAY be returned for any targeted collection resource. 387 388

<span id="page-15-1"></span>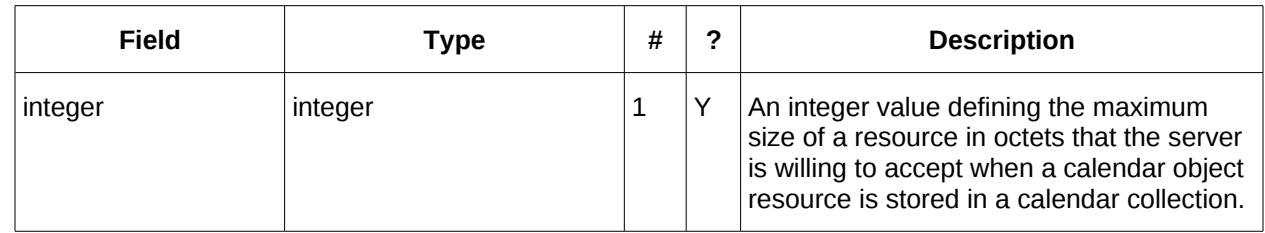

Table 13: MaxResourceSizeType fields 389

#### <span id="page-15-0"></span>**3.4.9 minDateTime** 390

This property SHOULD be returned for the service and MAY be returned for any targeted collection resource. 391 392

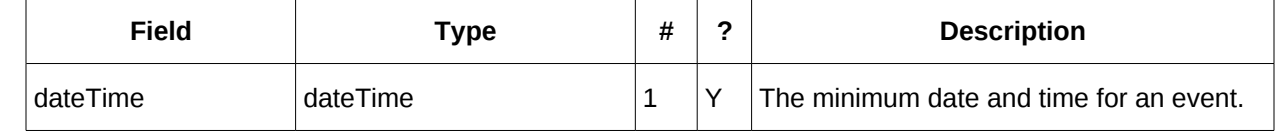

*Table 14: MinDateTimeType fields* 393

# **3.4.10 principalHome** 45 394

This property SHOULD be returned for the service and MAY be returned for any targeted collection resource. 395 396

<span id="page-16-4"></span>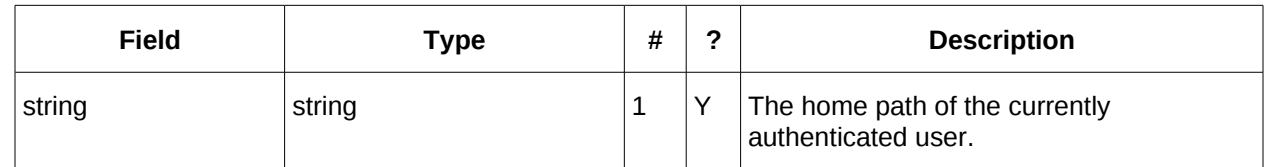

*Table 15: PrincipalHomeType fields* 397

#### **3.4.11 resourceDescription** 398

Provides some descriptive text for the targeted collection. 399

<span id="page-16-3"></span>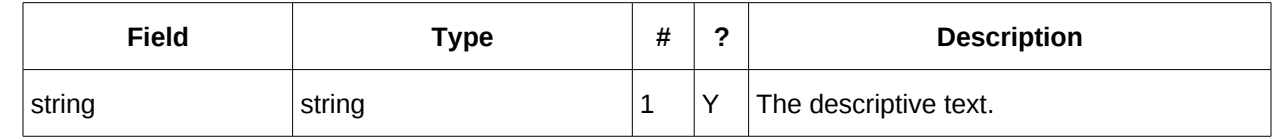

*Table 16: ResourceDescriptionType fields* 400

#### **3.4.12 resourceOwner** 401

This property SHOULD be returned for any targeted resource. 402

<span id="page-16-2"></span>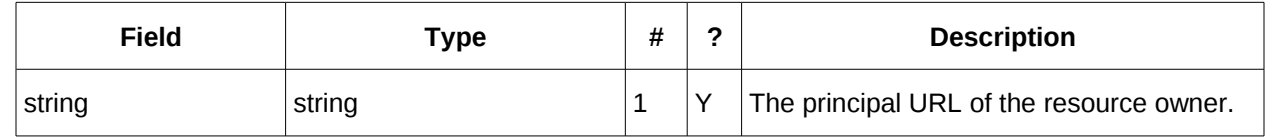

*Table 17: ResourceownerType fields* 403

#### **3.4.13 resourceTimezoneId** 404

This property SHOULD be returned for the service and MAY be returned for any targeted collection resource. 405 406

<span id="page-16-1"></span>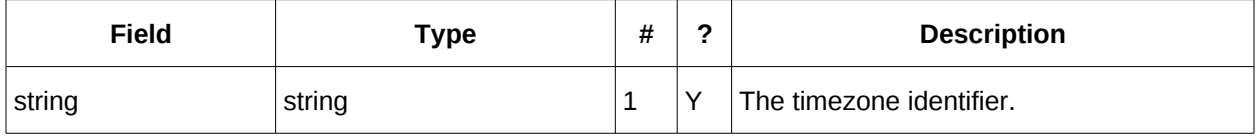

*Table 18: ResourceTimezoneIdType fields* 407

#### <span id="page-16-0"></span>**3.4.14 resourceType** 408

Provides information about a targeted resource. 409

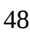

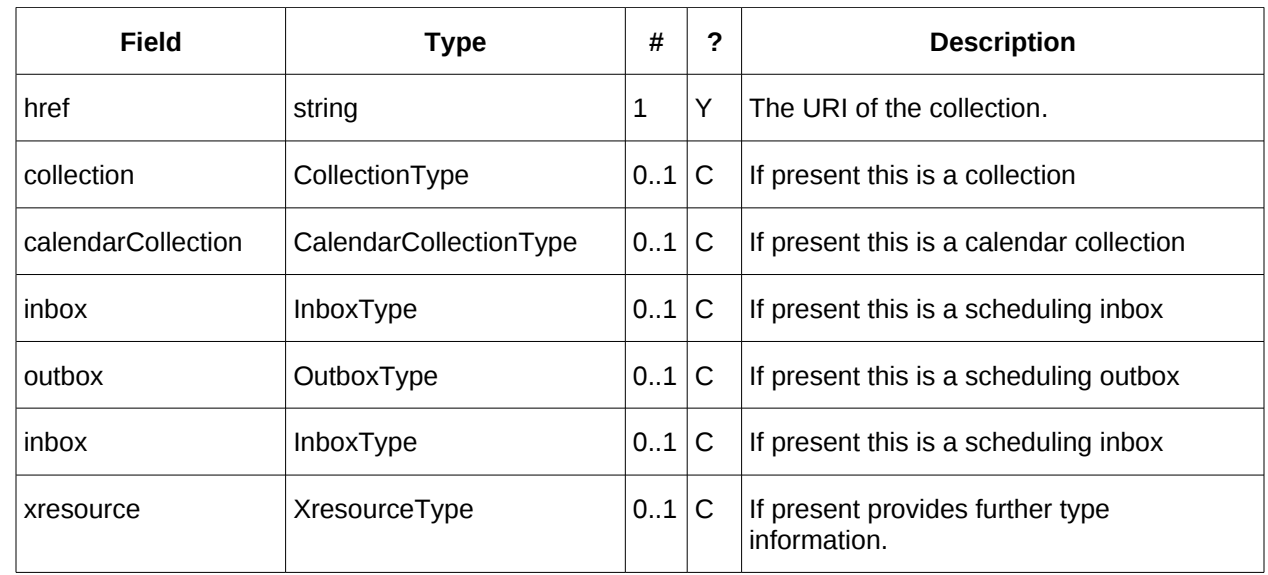

#### *Table 19: ResourceTypeType fields* 410

All the child types are empty elements with the exception of XresourceType. 411

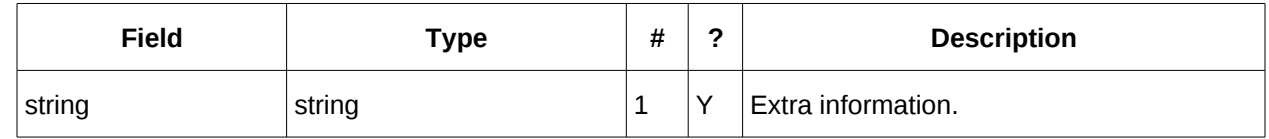

*Table 20: XresourceType fields* 412

# **3.4.15 supportedCalendarComponentSet** 413

- This property identifies which component types the service is prepared to store. The allowable 414
- components may be different for different targets on the same service. 415

<span id="page-17-1"></span>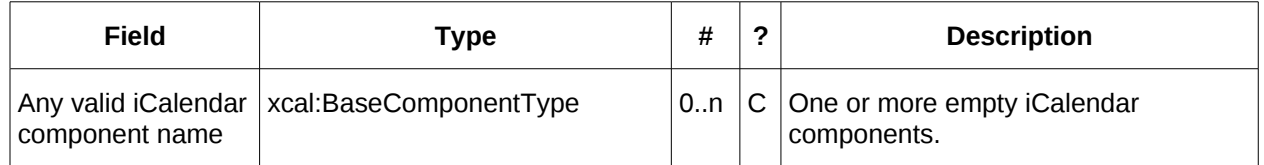

*Table 21: SupportedCalendarComponentSetType fields* 416

#### **3.4.16 supportedFeatures** 417

This property SHOULD be returned for the service and MAY be returned for any targeted collection resource. The property shows what protocol features are supported by the server. 418 419

<span id="page-17-0"></span>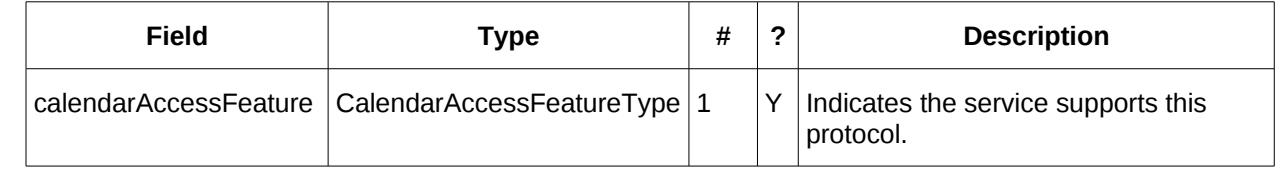

*Table 22: SupportedFeaturesType fields* 420

# **3.4.17 timezoneServer** 51 421

This property SHOULD be returned for the service and MAY be returned for any targeted collection 422

resource. 423

<span id="page-18-2"></span>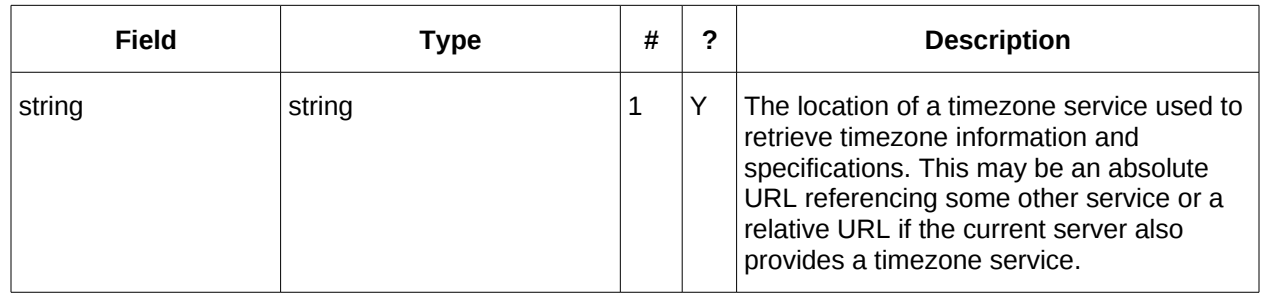

<span id="page-18-1"></span>*Table 23: TimezoneServerType fields* 424

### **3.4.18 CalWS:privilege-set XML element** 425

http://docs.oasis-open.org/ns/wscal/calws:privilege-set 426

- Appears within a link relation describing collections or entities and specifies the set of privileges allowed to the current authenticated principal for that collection or entity. 427 428
- <!ELEMENT calws:privilege-set (calws:privilege\*)> 429
- <!ELEMENT calws:privilege ANY> 430
- Each privilege element defines a privilege or access right. The following set is currently defined 431
- CalWS: Read current principal has read access 432
- CalWS: Write current principal has write access 433
- <calWS:privilege-set> 434
- <calWS:privilege><calWS:read></calWS:privilege> 435
- <calWS:privilege><calWS:write></calWS:privilege> 436
- <span id="page-18-0"></span></calWS:privilege-set> 437

# **3.5 Retrieving Collection and Service Properties** 438

The CalWs-SOAP getProperties request is used to fetch properties. The href can target the service with a path of "/" or any entity within the service. 439 440

The service properties define the global limits and defaults. Any properties defined on collections within 441

the service hierarchy override those service defaults. The service may choose to prevent such overriding 442

of defaults and limits when appropriate. The tables below show the fields for request and response. 443

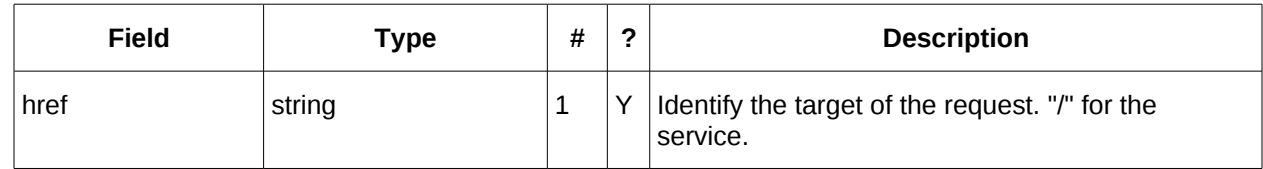

*Table 24: GetPropertiesType fields* 444

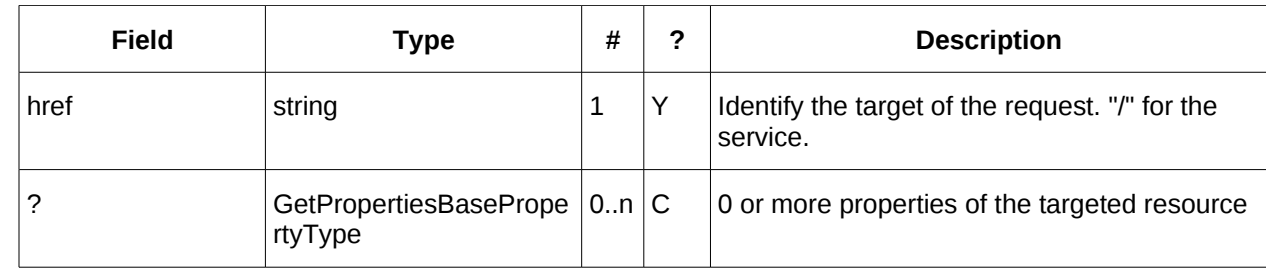

*Table 25: GetPropertiesResponseType fields* 445

# **3.5.1 Example - retrieving server properties:** 446

<span id="page-19-0"></span>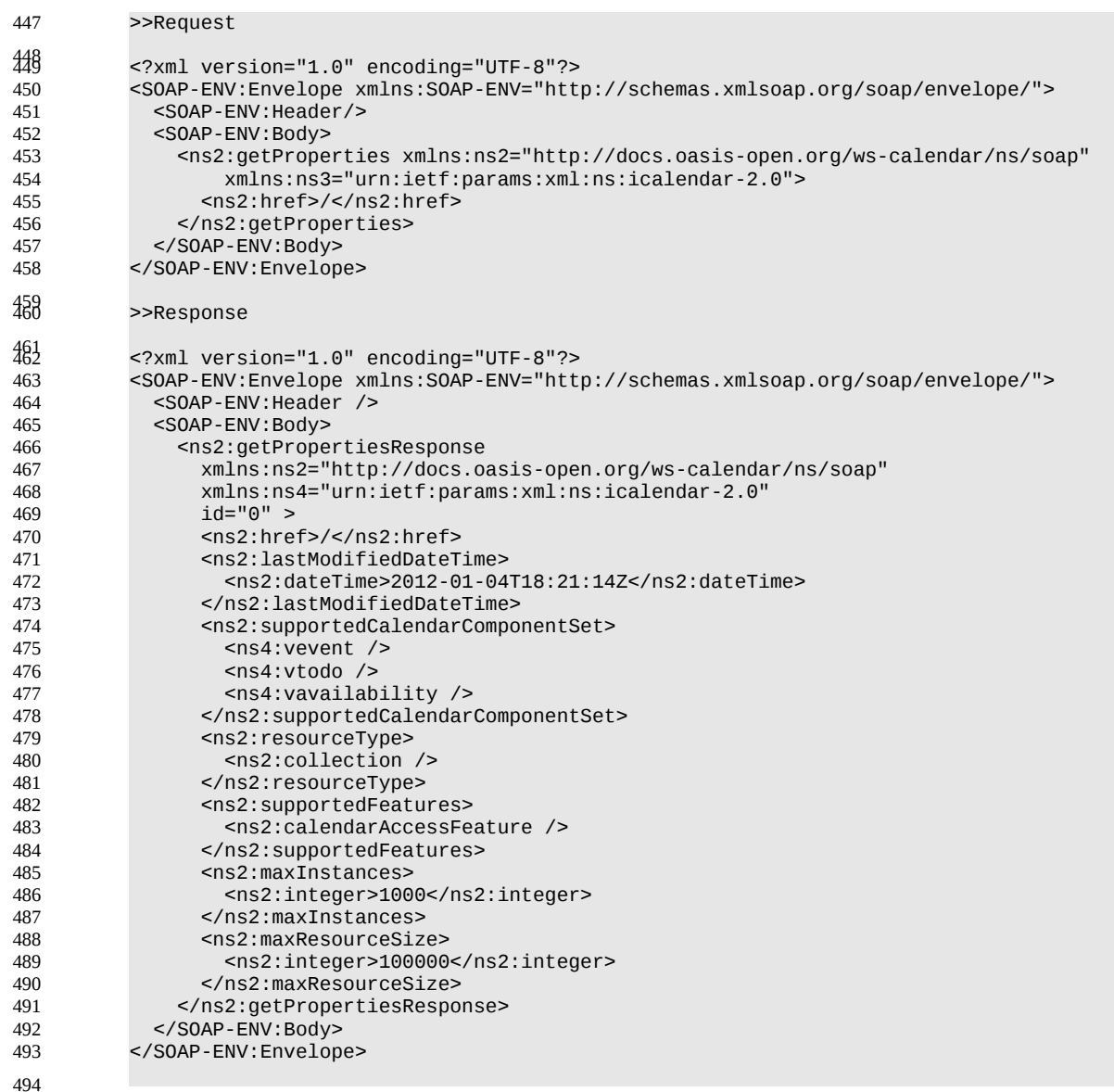

# <span id="page-20-1"></span>**3.6 Creating Calendar Object Resources** 496

Creating calendar object resources is carried out by using a CalWs-SOAP addItem request targeted at 497

the parent collection and containing the resource to be created. The response will contain the href of the newly created object. 498 499

The icalendar entity in the request MUST contain only a single calendaring entity with any related overrides. 500 501

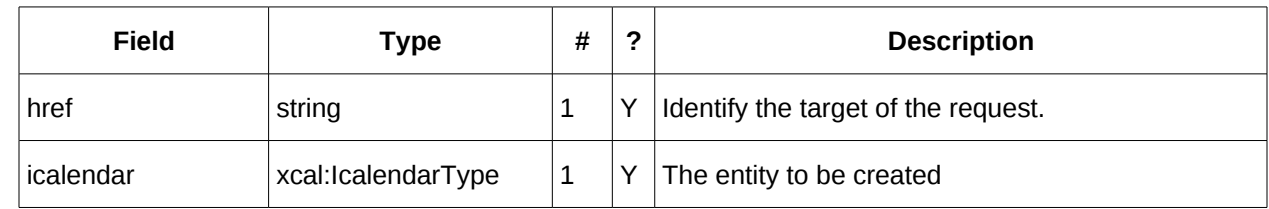

#### *Table 26: AddItemType fields* 502

The service will respond with an AddItemResponseType giving either the href and change token of the 503

new entity or an error response. 504

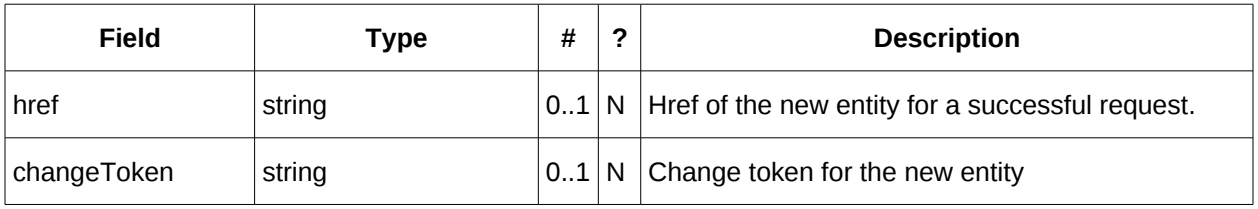

<span id="page-20-0"></span>*Table 27: AddItemResponseType additional fields* 505

# **3.6.1 Preconditions for Calendar Object Creation** 506

- **CalWS:target-exists**: The entity already exists. 507
- **CalWS:not-calendar-data:** The resource submitted MUST be a supported media type (i.e., iCalendar) for calendar object resources; 508 509
- **CalWS:invalid-calendar-data:** The resource submitted MUST be valid data for the media type being specified (i.e., MUST contain valid iCalendar data); 510 511
- **CalWS:invalid-calendar-object-resource:** The resource submitted in the request MUST obey all restrictions specified in [Calendar Object Resources](#page-8-0) (e.g., calendar object resources MUST NOT contain more than one type of calendar component, calendar object resources MUST NOT specify the iCalendar METHOD property, etc.); 512 513 514 515
- **CalWS:unsupported-calendar-component:** The resource submitted in the request MUST contain a type of calendar component that is supported in the targeted calendar collection; 516 517
- **CalWS:uid-conflict:** The resource submitted in the request MUST NOT specify an iCalendar UID property value already in use in the targeted calendar collection or overwrite an existing calendar object resource with one that has a different UID property value. Servers SHOULD report the URL of the resource that is already making use of the same UID property value in the CalWS:href element 518 519 520 521 522 523
	- <!ELEMENT uid-conflict (CalWS:href)>
- **CalWS:exceeds-max-resource-size:** The resource submitted in the request MUST have an octet size less than or equal to the value of the CalDAV:max-resource-size property value on the calendar collection where the resource will be stored; 524 525 526

• **CalWS:before-min-date-time:** The resource submitted in the request MUST have all of its iCalendar DATE or DATE-TIME property values (for each recurring instance) greater than or equal to the value of the CalDAV:min- date-time property value on the calendar collection where the resource will be stored; 527 528 529 530

• **CalWS:after-max-date-time:** The resource submitted in the request MUST have all of its iCalendar DATE or DATE-TIME property values (for each recurring instance) less than the value of the CalDAV:max-date-time property value on the calendar collection where the resource will be stored; • **CalWS:too-many-instances:** The resource submitted in the request MUST generate a number of recurring instances less than or equal to the value of the CalDAV: max-instances property value on the calendar collection where the resource will be stored; • **CalWS:too-many-attendees-per-instance:** The resource submitted in the request MUST have a 60 531 532 533 534 535 536 537

number of ATTENDEE properties on any one instance less than or equal to the value of the CalDAV:max-attendees-per-instance property value on the calendar collection where the resource will be stored; 538 539 540

#### **3.6.2 Example - successful addItem:** 541

<span id="page-21-0"></span>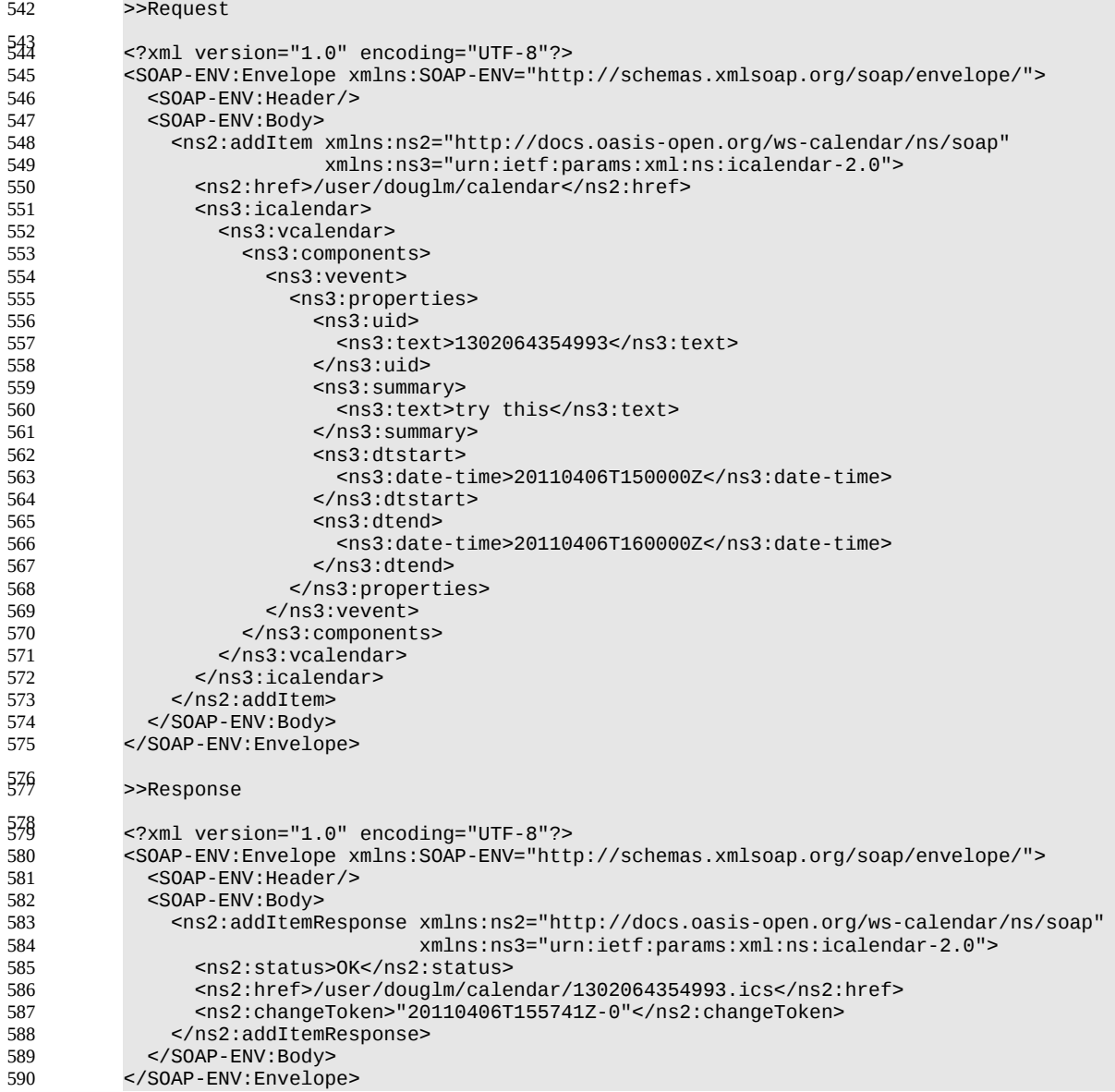

# <span id="page-22-1"></span>**3.7 Retrieving resources** 591

Fetching calendar object resources is carried out by using a CalWs-SOAP fetchItem request with an href 592

specifying the entity to be fetched. The response will contain the calendaring entity with any related overrides. 593 594

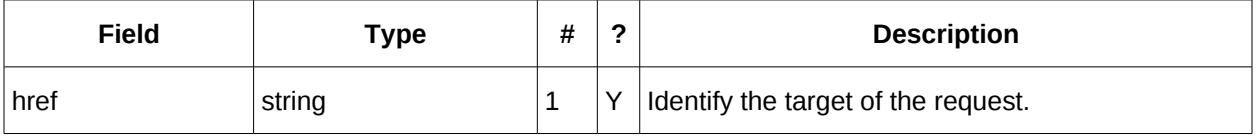

*Table 28: FetchItemType fields* 595

The service will respond with a FetchItemResponseType containing either the change token, its href and the entity or an error response. 596 597

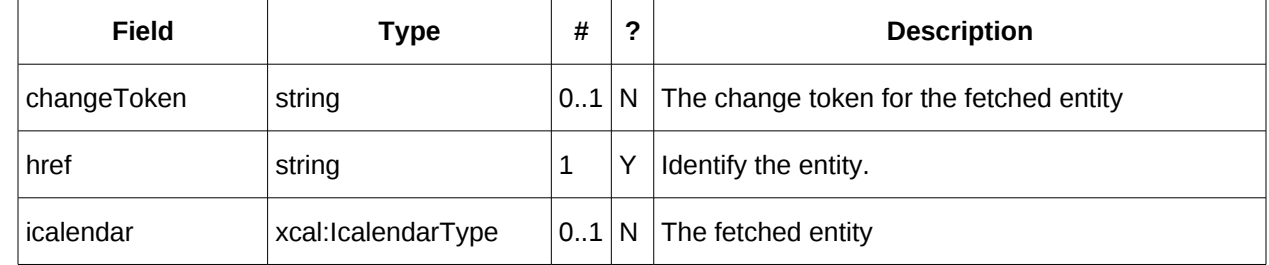

<span id="page-22-0"></span>*Table 29: FetchItemResponseType additional fields* 598

### **3.7.1 Example - successful fetchItem:** 599

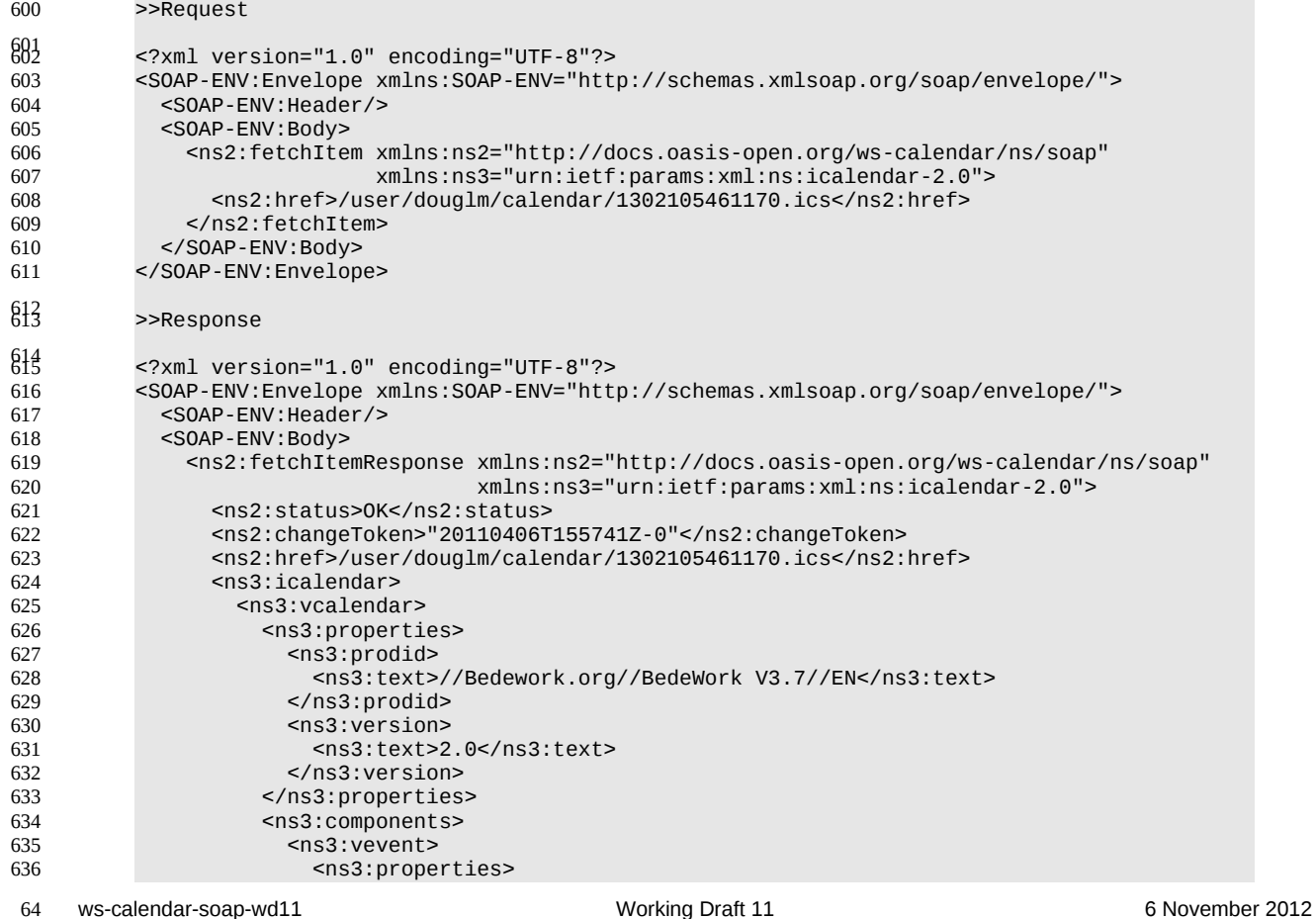

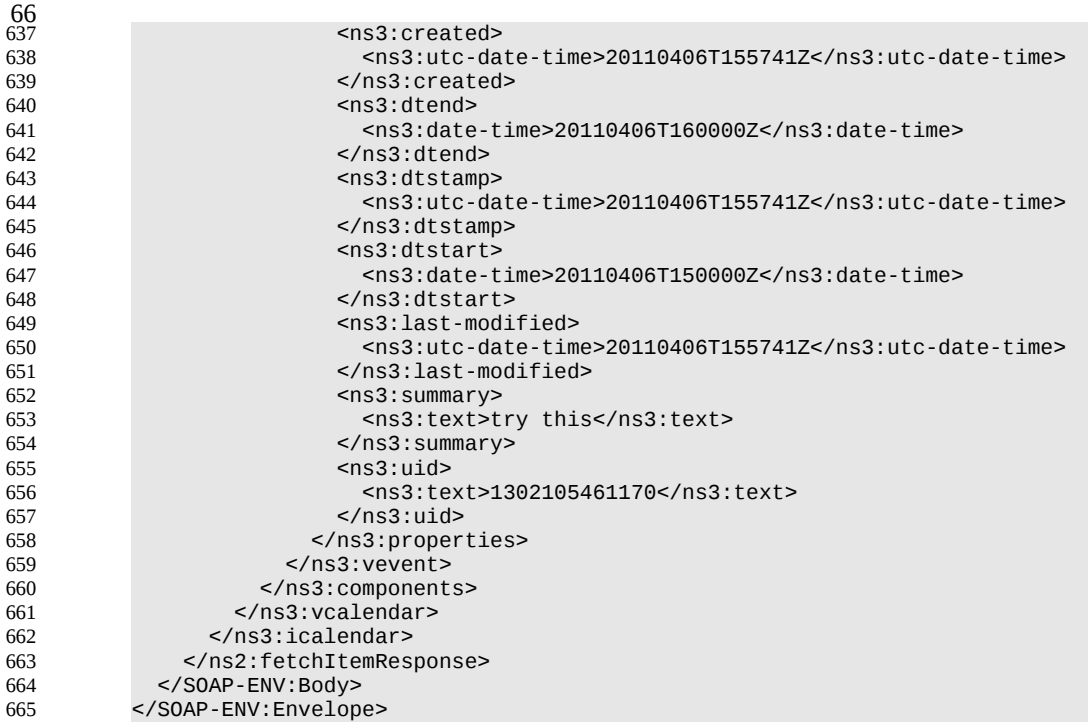

# **3.7.2 Example - unsuccessful fetchItem:** 666

# <span id="page-23-1"></span>>>Request

667

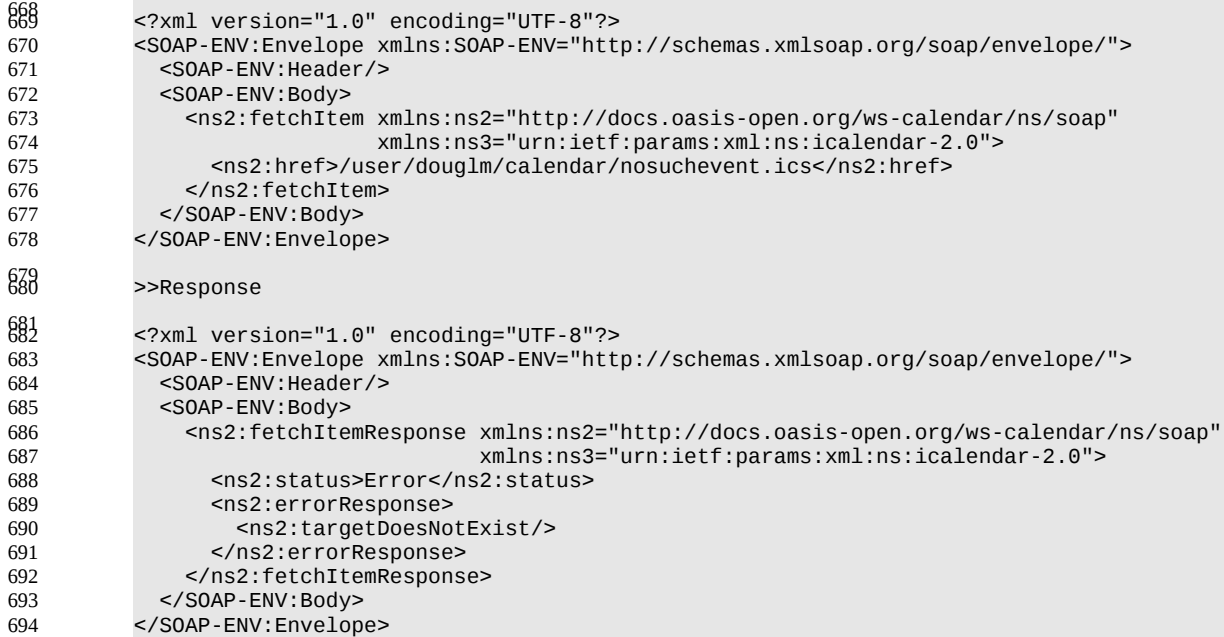

## <span id="page-23-0"></span>**3.8 Updating resources** 695

Calendar entity updates apply changes to a data model which has the form: 696

- An iCalendar element contains... 697
- a single vCalendar element which contains... 698
- one or more calendaring components, event, task etc each of which contain... 699

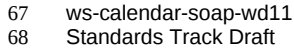

- 69
- zero or more components, alarms etc or one or more properties each of which contains... 700
- zero or more parameters and one or more values. 701

#### Thus we have a nested structure which does recurse to a limited extent and looks like 702

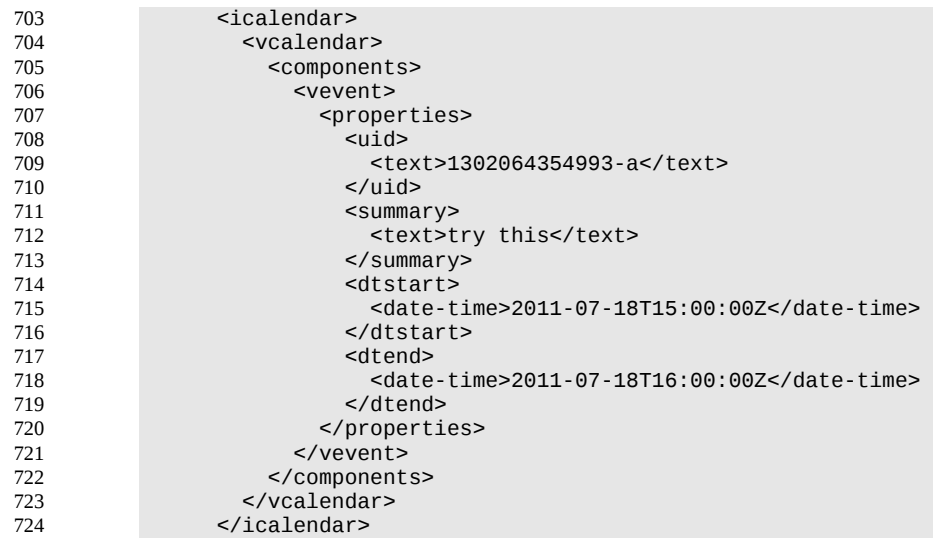

The update approach described here only allows for updating a single calendar entity, though that entity may consist of more than one component, for example an override to a repeating event. 725 726

Resources are updated with the CalWs-SOAP updateItem request. The request contains the href of the 727

entity to be updated, the current change token for that entity and the updates. The updates take the form 728

of nested selections of an element from the current level in the data. The outermost selection is always for 729

a vcalendar element - we ignore the icalendar element. Nested within that outer selection is one for the 730

components element followed by selections on the entity, event, task etc and so on. 731

Only 3 kinds of update may be applied at any point: 732

- Remove components, properties or parameters 733
- Add components, properties or parameters 734
- Change property or parameter values 735
- Removals MUST be processed ahead of additions 736

Preconditions as specified in [Preconditions for Calendar Object Creation](#page-20-0) are applicable. The response 737

will indicate success or failure of the update. If the change token value does not match that held by the 738

service a mismatchedChangeToken error status will be returned. The client should re-fetch the entity to 739

refresh its cache and then retry the update based on the new entity values and change token. 740

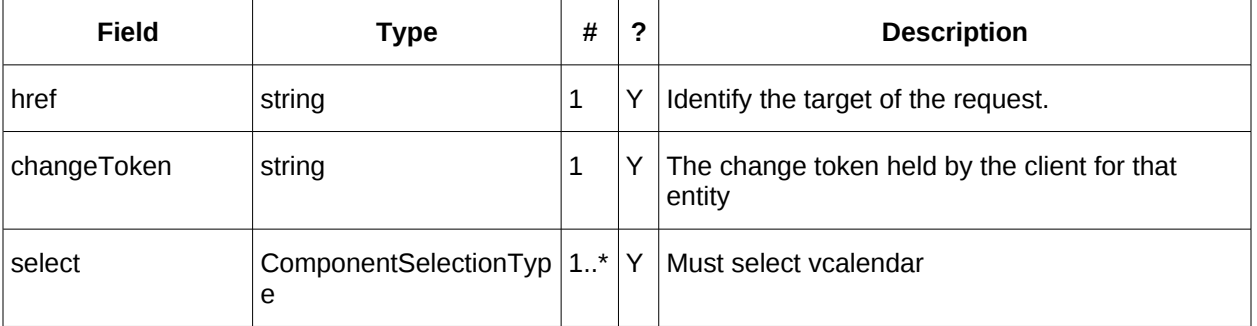

*Table 30: UpdateItemType fields* 741

The ComponentsSelectionType contains three repeating child elements. The first allows for selection of 742

nested components which can then be updated. The next allows addition of entire components and the 743

last allows for the removal of components. 744

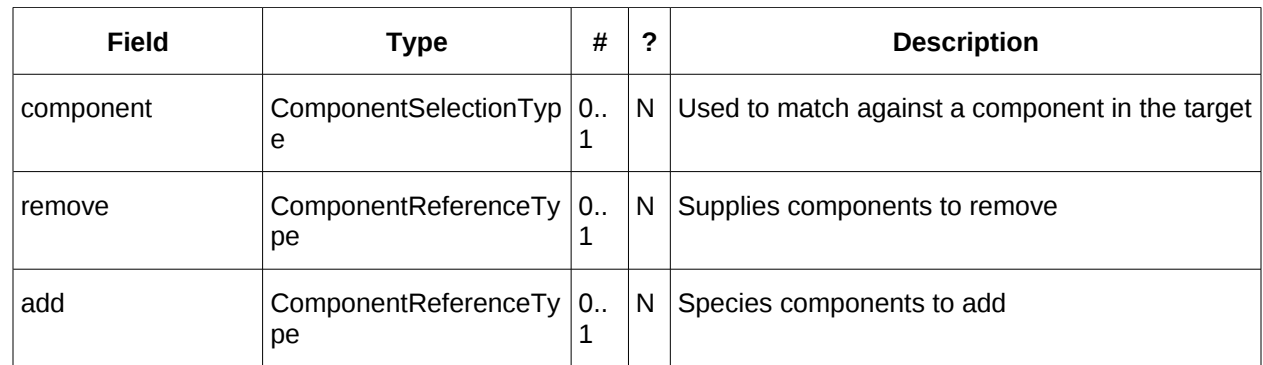

#### *Table 31: ComponentsSelectionType fields* 745

The PropertiesSelectionType follows the same pattern, selecting properties to update, add or remove. 746

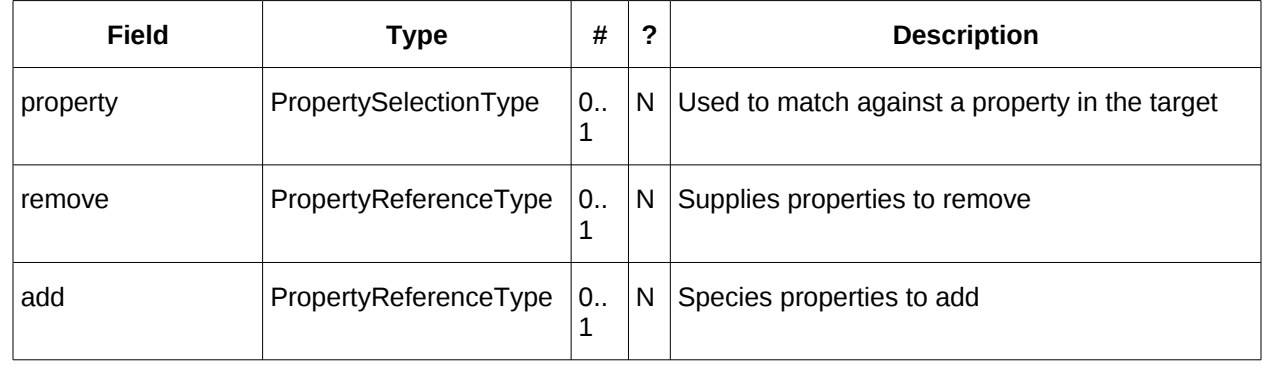

*Table 32: PropertiesSelectionType fields* 747

To complete that pattern there is also a ParametersSelectionType used to select property parameters for update or removal and to supply new parameters. 748 749

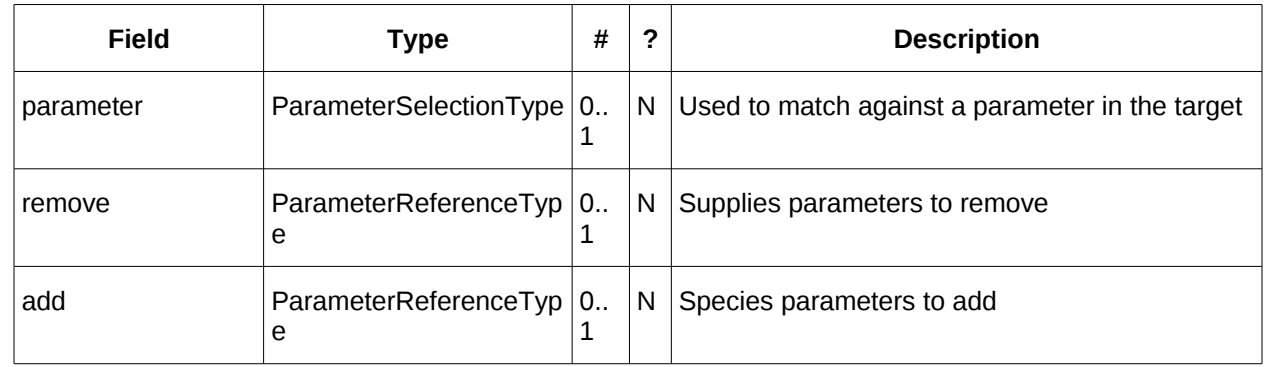

*Table 33: ParametersSelectionType fields* 750

Each of these refers to a reference type. These either provide a complete entity for addition or identify the entity for removal. The three reference types are: 751 752

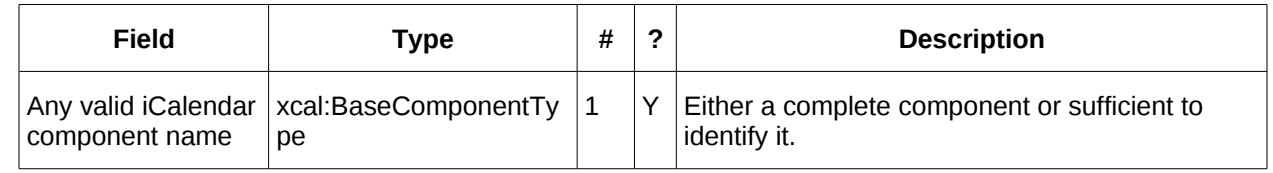

*Table 34: ComponentReferenceType fields* 753

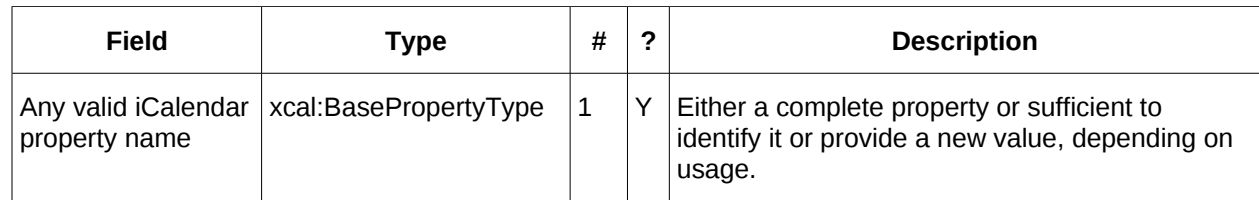

#### *Table 35: PropertyReferenceType fields* 754

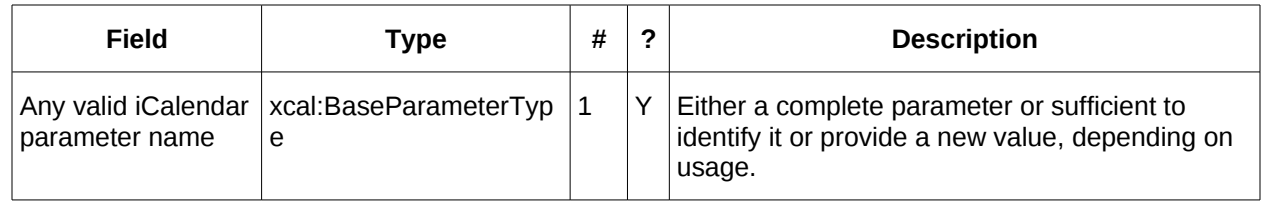

#### *Table 36: ParameterReferenceType fields* 755

To complete the picture we have three selection types for component, property and parameter. Each of these identifies the entity to be updated, possible selections of the sub-elements and a possible change 756 757

to values. 758

ComponentSelectionType contains three child elements. The first is any valid icalendar component element which is to be matched at the current level. 759 760

The optional properties selection allows selection and possible updates to the properties of the 761

component. An iCalendar properties element cannot take a value so the only updates possible are addition and removal of properties. Nested properties may be selected for updates. 762 763

The optional components selection allows selection and possible updates to the nested icalendar 764 765

components element of the component. An iCalendar components element cannot take a value so the only updates possible are addition and removal of components. Nested components may be selected for 766

updates. 767

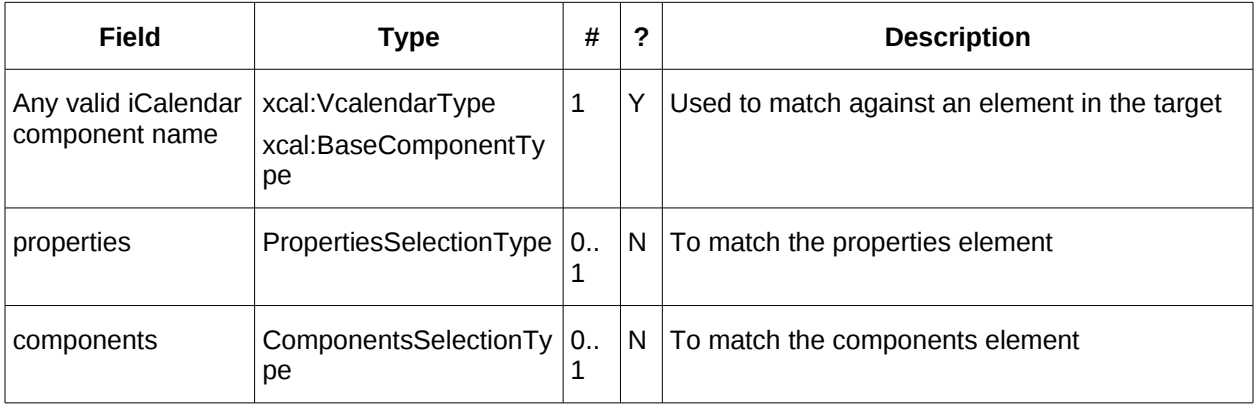

*Table 37: ComponentSelectionType fields* 768

PropertySelectionType contains three child elements. The first is any valid icalendar property element which is to be matched at the current level. 769 770

The optional parameters selection allows selection and possible updates to the parameters of the property. 771 772

The optional change element allows a change to the value of the property. The new value is specified by 773

supplying an iCalendar property with the desired value(s). Any parameters will be ignored. 774

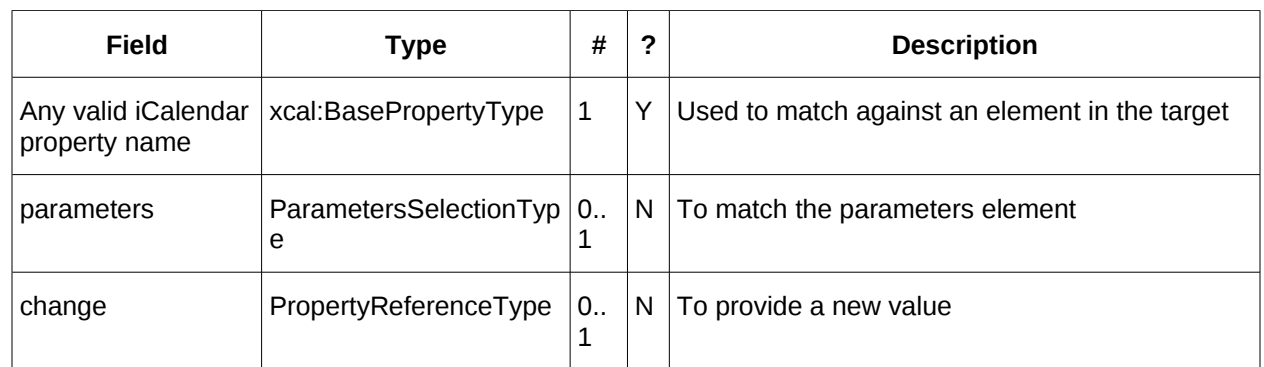

- *Table 38: PropertySelectionType fields* 775
- Lastly, there is the ParameterSelectionType which contains two child elements. The first is any valid icalendar parameter element which is to be matched at the current level. 776 777
- The optional change element allows a change to the value of the parameter. The new value is specified by supplying an iCalendar parameter with the desired value(s). 778 779

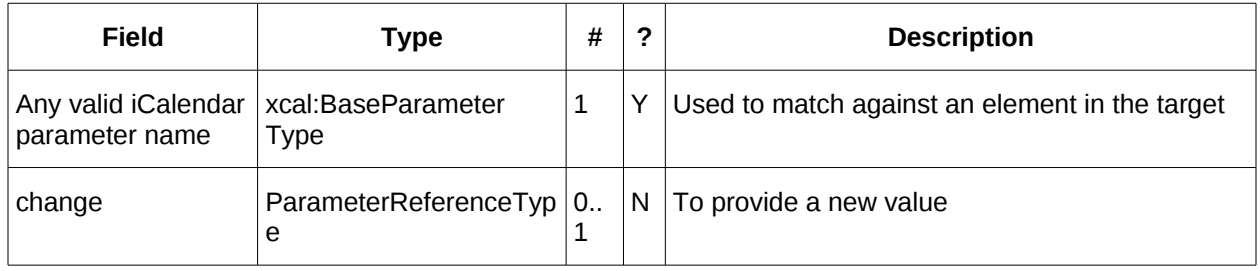

- *Table 39: ParameterSelectionType fields* 780
- For a successful update the service will respond with a UpdateItemResponseType containing the status 781
- and the new change token. 782

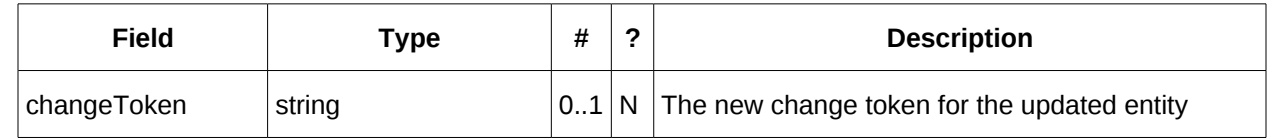

- Table 40: UpdateItemResponseType additional fields 783
- The change token value should be used to replace the value held by the client. 784

# <span id="page-27-0"></span>**3.8.1 Change tokens and concurrent updates** 785

The change token is used to allow a service to determine whether or not it is safe to carry out an update requested by the client. The change token should be opaque to the client but will probably in fact be a 786 787

structured value. Calendaring transactions have some special characteristics which make it desirable to 788

allow certain non-conflicting updates to take place while other changes are taking place. For example, 789

meeting requests with a large number of attendees can be frequently updated by the server as a result of 790

attendee participation status changes. If we use an unstructured change token to represent all changes 791

this can make it very difficult to update an event while those participation status changes are being made. 792

If, on the other hand, the token has a section indicating that only participation status changes have been 793

made, then other changes can take place. For a reference on implementing such a token see "Avoiding 794

Conflicts when Updating Scheduling Object Resources" in [\[draft caldav-sched\].](#page-4-9) This describes the use of 795

a schedule-tag. 796

# **3.8.2 Example - successful update:** 797

<span id="page-28-0"></span>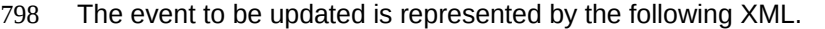

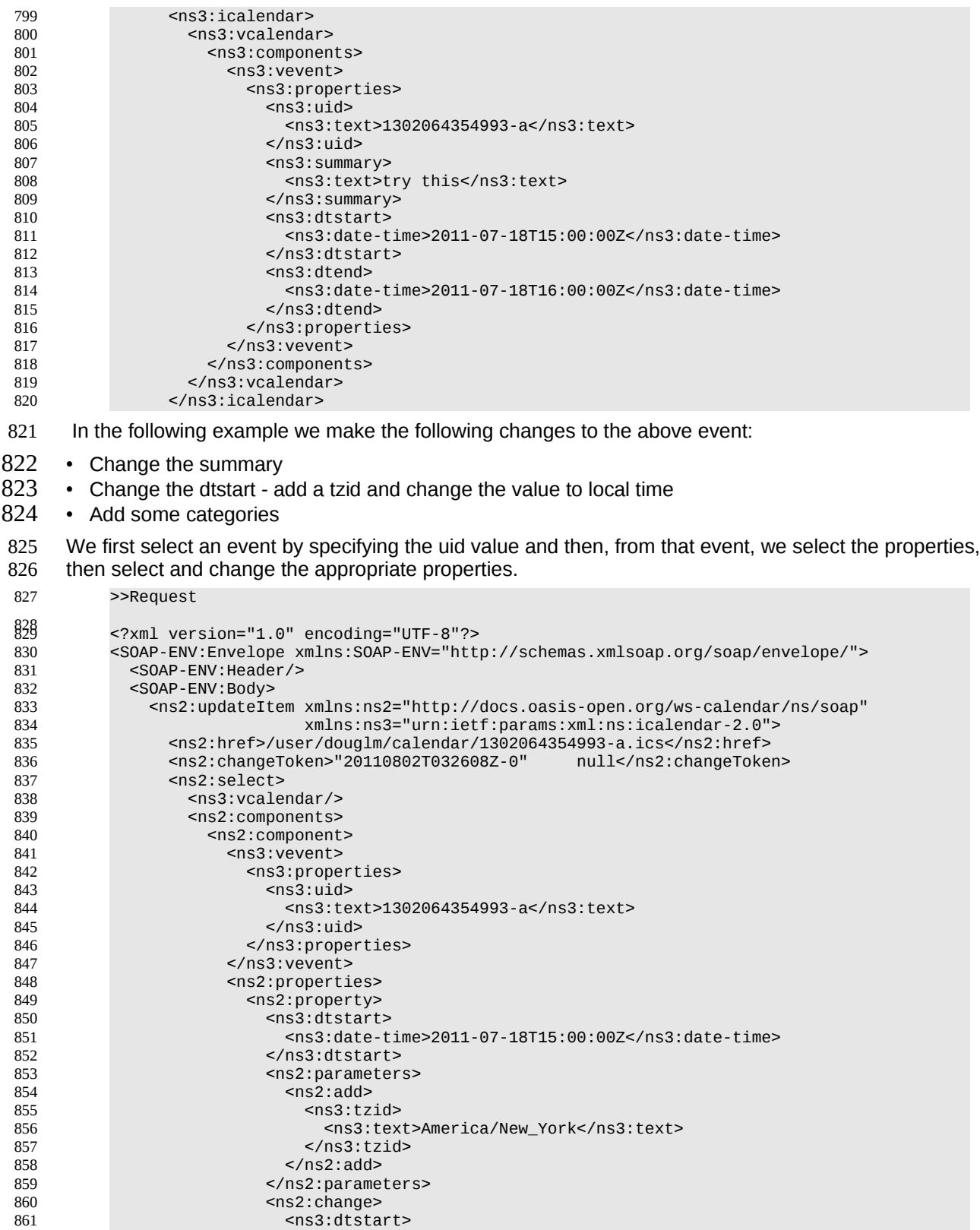

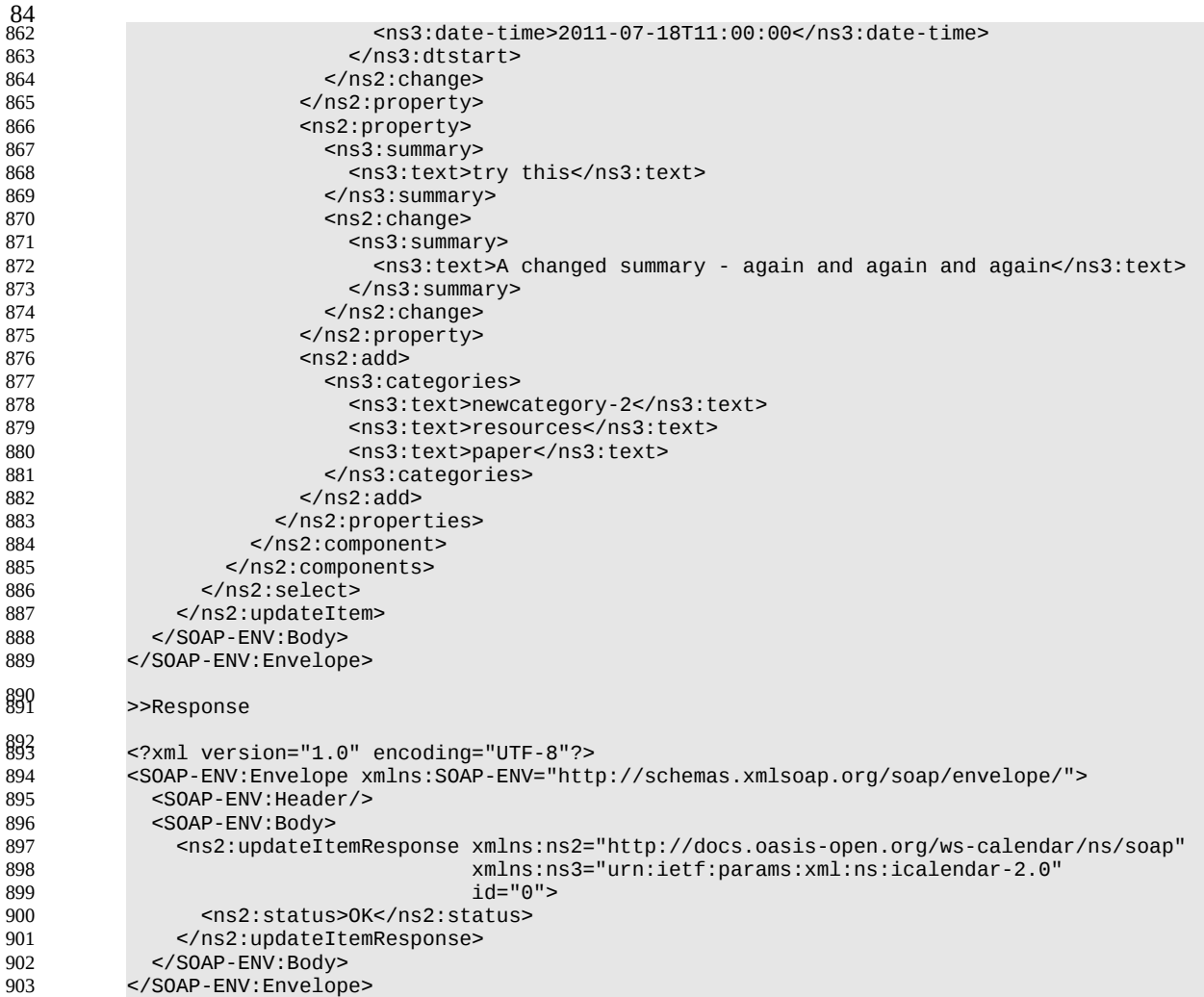

#### <span id="page-29-0"></span>**3.8.3 Other updates:** 904

Based on the example above we present some XML fragments for different kinds of update. These include: 905 906

- Addition of properties 907
- Removal of properties 908
- Addition of parameters to properties 909
- Removal of parameters from properties 910
- Changing parameter values. 911

The examples all start with the selection of the vevent properties element. First we have the XML for the addition of a tzid to the start date/time. Here we select the dtstart, then the parameters element then add a tzid parameter and change the value of the date and time 912 913 914

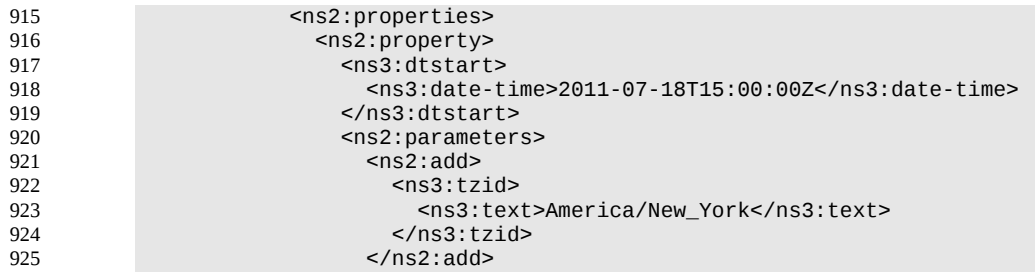

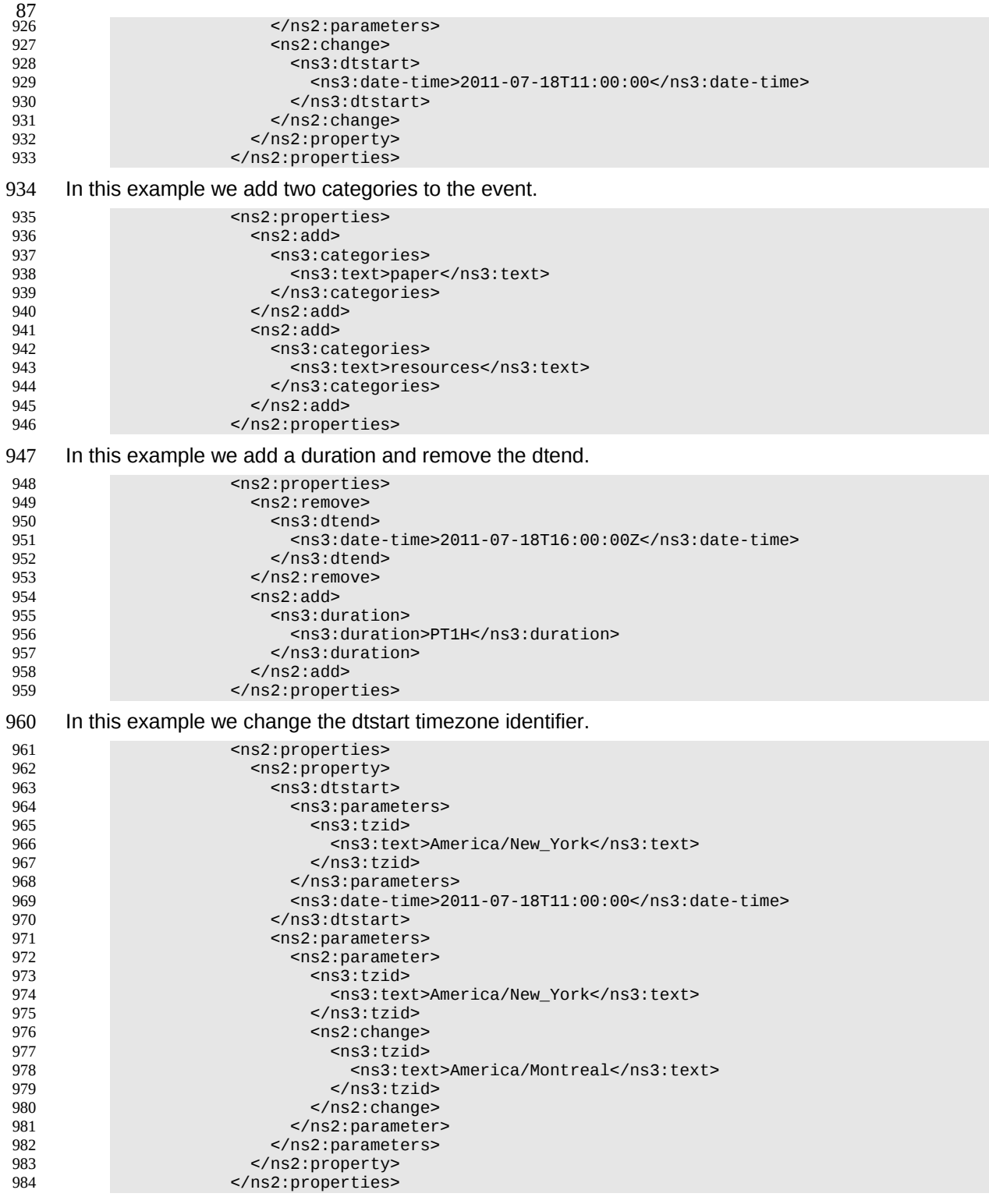

### <span id="page-30-0"></span>**3.8.4 Creating an update message.** 986

The update can be created in many ways but the most common approach is to build the update while modifications take place or to create one as the result of comparing old and new versions. It appears that 987 988

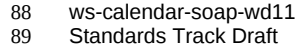

- 90
- comparing XML for differences is difficult. However, we can take advantage of the structure of 989
- calendaring entities to simplify the process. There are implementations available which take the diff 990
- approach to producing an update stream. 991
- There are some special cases to consider when comparing. Some properties are multi-valued and may 992
- themselves appear more than once. There is no semantic information implied by any grouping though 993
- parameters may need to be taken into account. These properties need to be normalized before 994
- comparison and when updating them we produce a change which treats each value as a single property. 995
- These properties are 996
- categories 997
- exdate 998
- freebusy 999
- rdate 1000
- This normalization can take place before comparison. 1001

Some properties are multi-valued and may only appear once. At the moment the only standard property is resource which may take a comma separated list. This should be treated as a single multi-valued property 1002 1003

- when comparing. The order is unimportant. Sorting the values may help. 1004
- Some properties may appear multiple times, for example comment. Comparison should take account of parameters. Ordering all properties appropriately allows for relatively simple comparison. 1005 1006

#### <span id="page-31-1"></span>**3.9 Deletion of resources** 1007

Deletion of calendar object resources is carried out by using a CalWs-SOAP deleteItem request with an 1008

href specifying the entity to be deleted. The deleteItem request is not valid when the href specifies a collection. 1009 1010

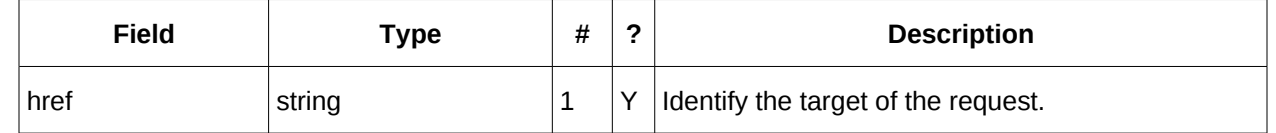

- *Table 41: DeleteItemType fields* 1011
- The service will respond with a DeleteItemResponseType containing the status and a possible error 1012
- response. There are no additional elements. 1013

#### **3.9.1 Example - successful deleteItem:** 1014

<span id="page-31-0"></span>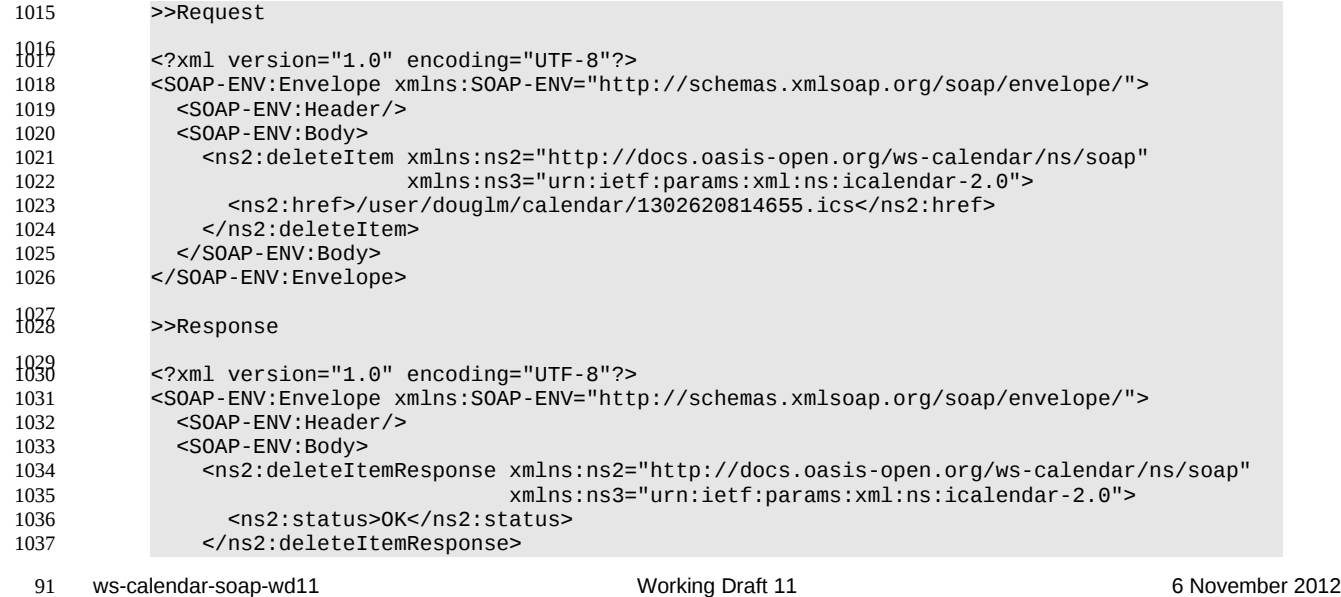

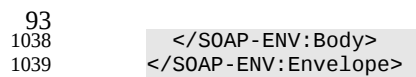

#### **3.9.2 Example - unsuccessful deleteItem:** 1040

<span id="page-32-2"></span>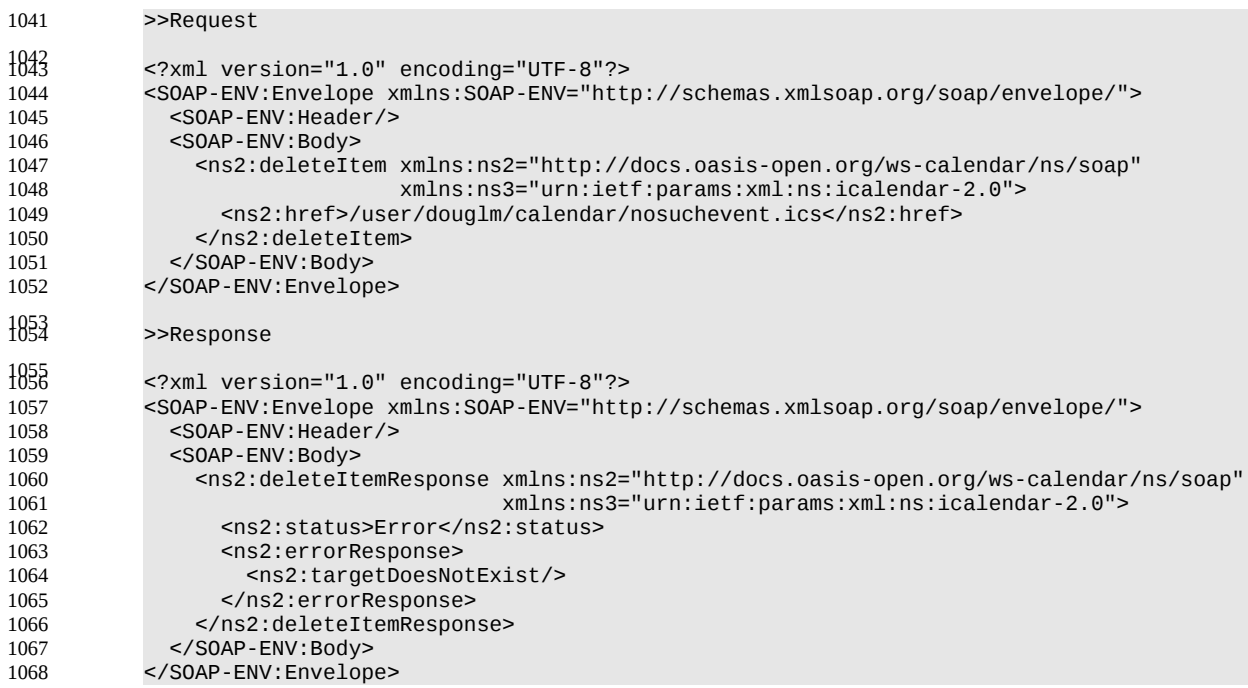

#### <span id="page-32-1"></span>**3.10 Querying calendar resources** 1069

Querying provides a mechanism by which information can be obtained from the service through possibly complex queries. A skeleton icalendar entity can be provided to limit the amount of information returned to the client. A query takes the parts 1070 1071 1072

- Limitations on the data returned 1073
- Selection of the data 1074
- Optional timezone id for floating time calculations. 1075

#### **3.10.1 Calendar Query common types** 1076

The UTCTimeRangeType is used in a number of places to define a time range within which components 1077

must appear or property values must lie. The values are UTC time-date, the start is inclusive and the end is exclusive. 1078 1079

<span id="page-32-0"></span>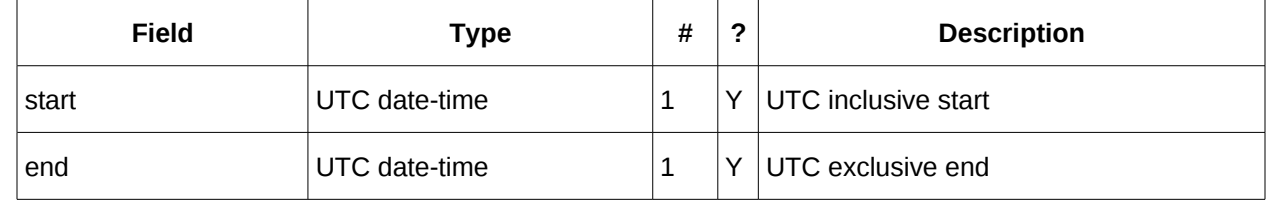

- *Table 42: UTCTimeRangeType elements* 1080
- The TextMatchType is used to match text values in properties and parameters. The collation attribute species a collation as defined in **[RFC4790]**. 1081 1082
- Servers are REQUIRED to support the "i;ascii-casemap" and "i;octet" collations which provide a basic case insensitive and case sensitive match respectively. 1083 1084

Elements of this type take a string value which is matched according to the attributes. 1085

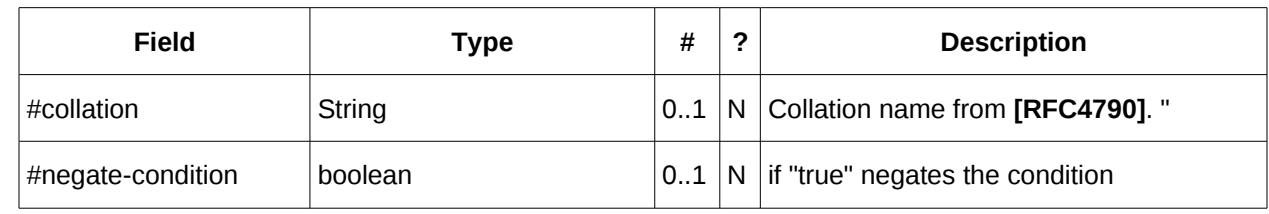

<span id="page-33-1"></span>*Table 43: TextMatchType attributes* 1086

#### **3.10.2 CompFilterType** 1087

This type defines a search query for the calendar query operation. It specifies the component types to return, absence tests or basic matching operations on properties and time ranges. 1088 1089

The top level comp-filter element (which must match a vcalendar component may contain zero or more 1090

comp-filter elements to match events, tasks or other contained components. These in turn may contain 1091

further nested comp-filter elements to match further levels of nested components. 1092

Each may also contain prop-filter elements to test for the absence of properties or to match values. 1093

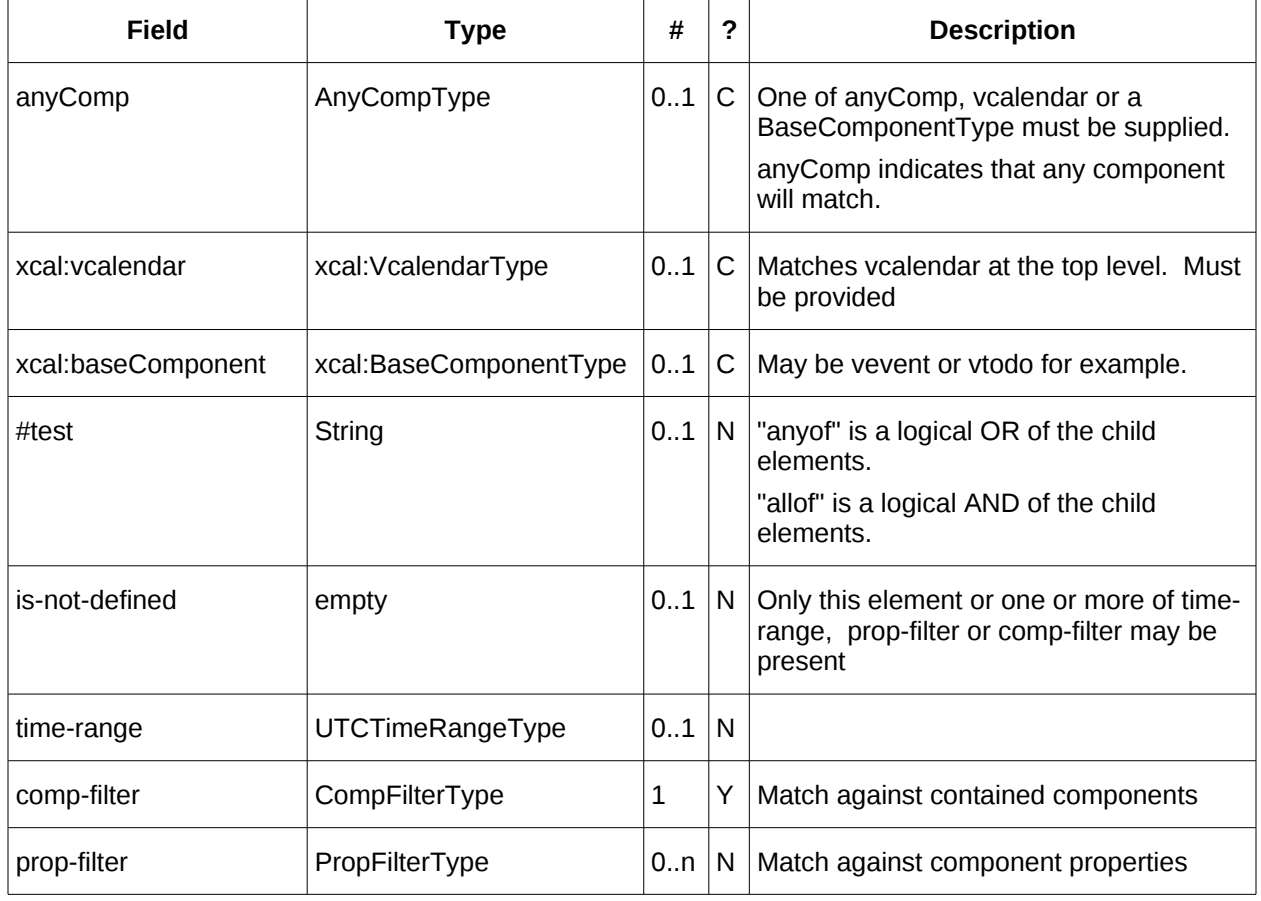

<span id="page-33-0"></span>*Table 44: CompFilterType elements* 1094

# **3.10.3 PropFilterType** 1095

The prop-filter element may test for the absence of a property or match values or specify zero or more ParamFilterType elements to match against parameters. 1096 1097

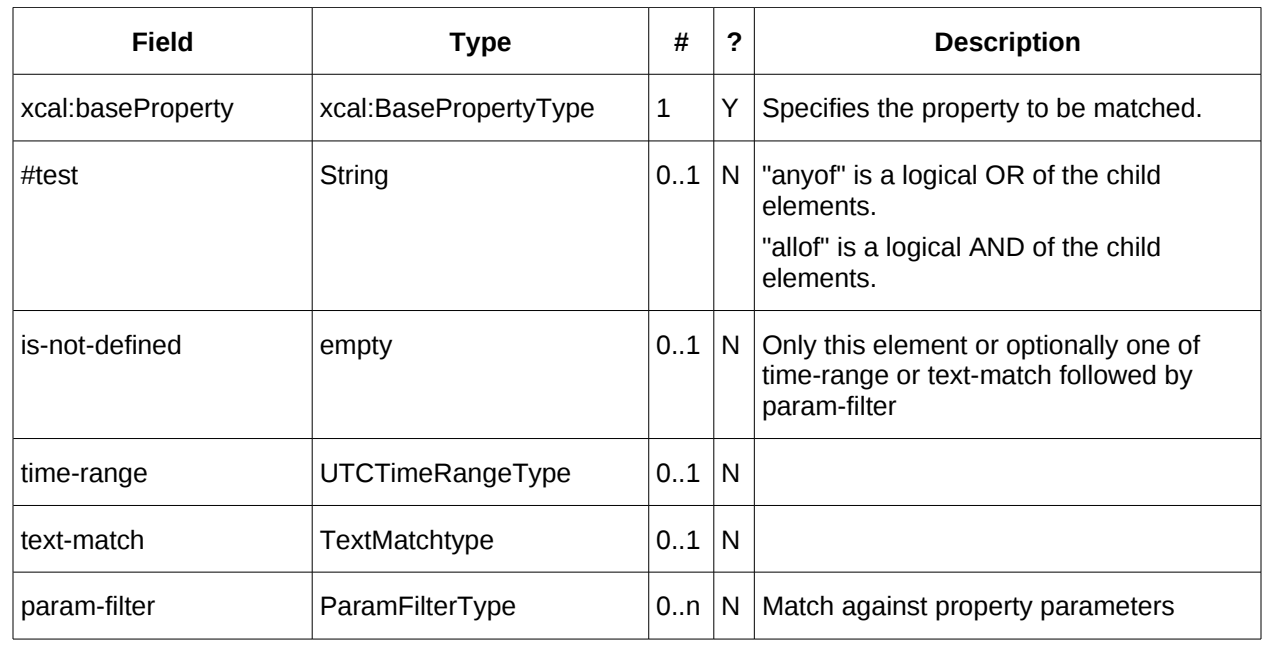

*Table 45: PropFilterType elements* 1098

### **3.10.4 ParamFilterType** 1099

The ParamFilterType element may test for the absence of a parameter or match a value. 1100

<span id="page-34-0"></span>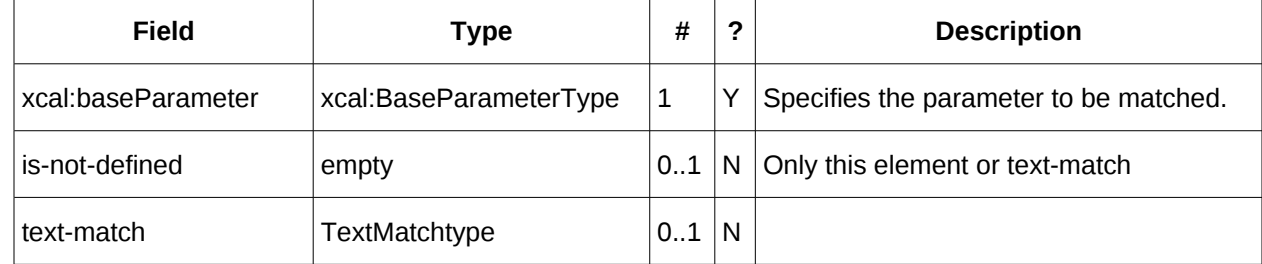

*Table 46: ParamFilterType elements* 1101

# **3.10.5 CalendarQueryType elements** 1102

<span id="page-35-1"></span>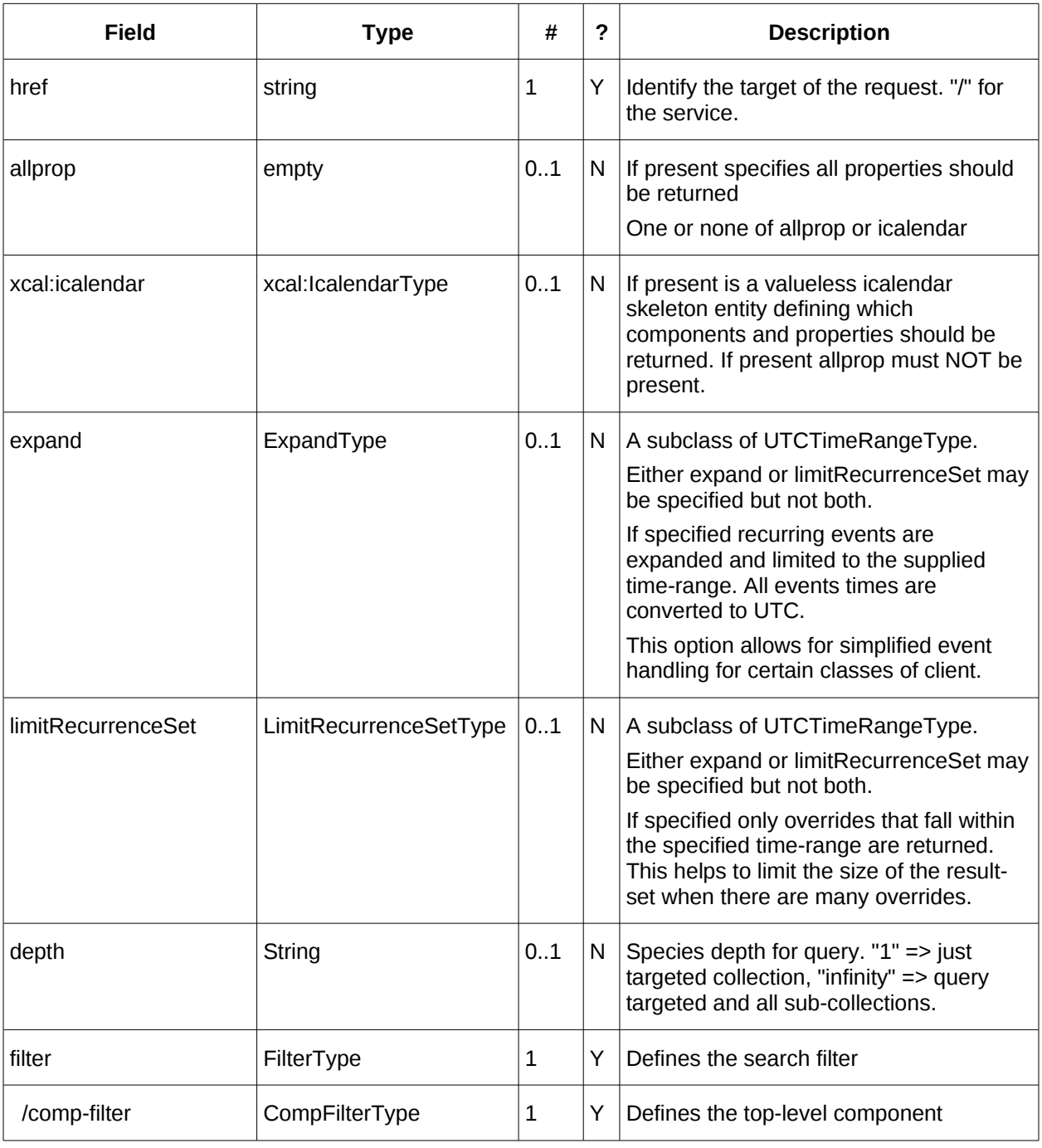

<span id="page-35-0"></span>*Table 47: CalendarQueryType elements* 1103

#### **3.10.6 Specifying data to be returned** 1104

This is achieved by specifying one of the following 1105

• allprop: return all properties and calendar data. (some properties are specified as not being part of the allprop set so are not returned) 1106 1107

• Set the icalendar element. This is an icalendar valueless pattern entity which provides a map of the components and properties to be returned. Neither the pattern nor the returned result need to be valid icalendar entities in that required properties may be absent if unselected. 1108 1109 1110

#### **3.10.7 Pre/postconditions for calendar queries** 1111

<span id="page-36-2"></span>The preconditions as defined in [\[RFC 4791\]](#page-4-3) Section 7.8 apply here. CalWS errors may be reported by the service when preconditions or postconditions are violated. 1112 1113

#### <span id="page-36-1"></span>**3.10.8 Time range limited queries.** 1114

- Time-range limited retrieval has some special characteristics. The simplest case is a single event or task 1115
- which overlaps the requested time-period. Recurring items and other components such as alarms complicate the picture. 1116 1117

#### <span id="page-36-0"></span>**3.10.9 Example: time range limited retrieval** 1118

This example shows the time-range limited retrieval from a calendar which results in 2 events, one a recurring event and one a simple non-recurring event. 1119 1120

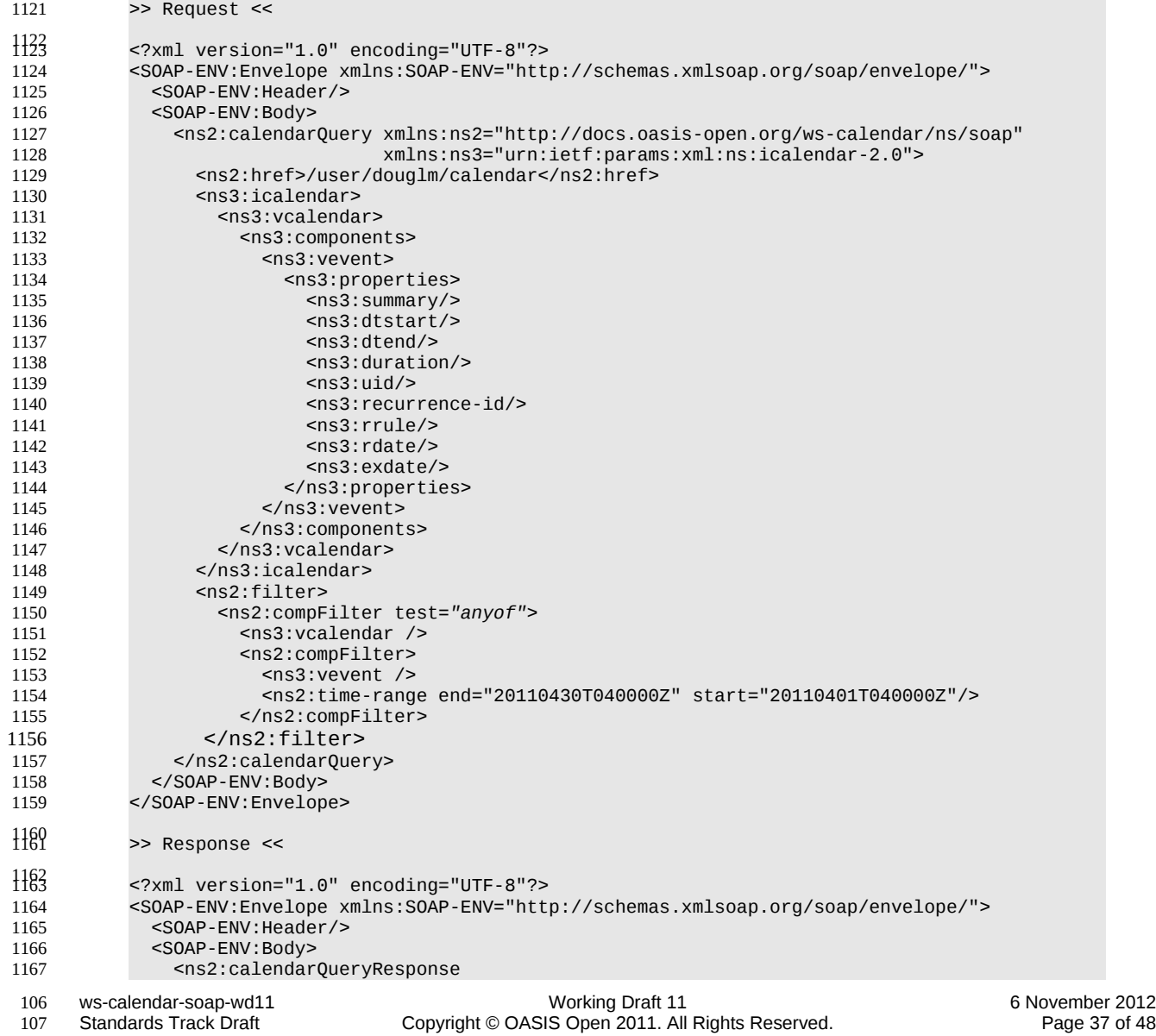

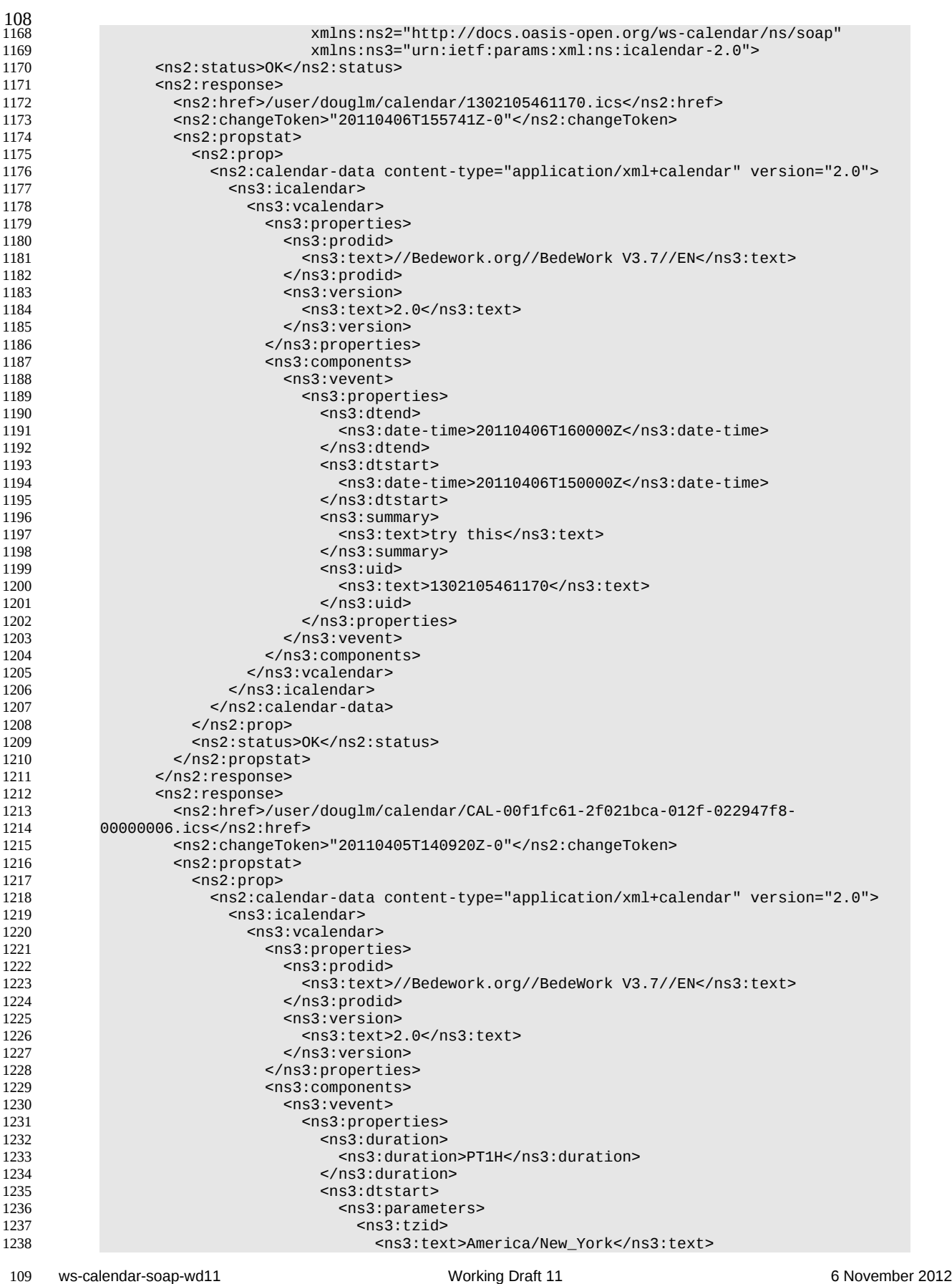

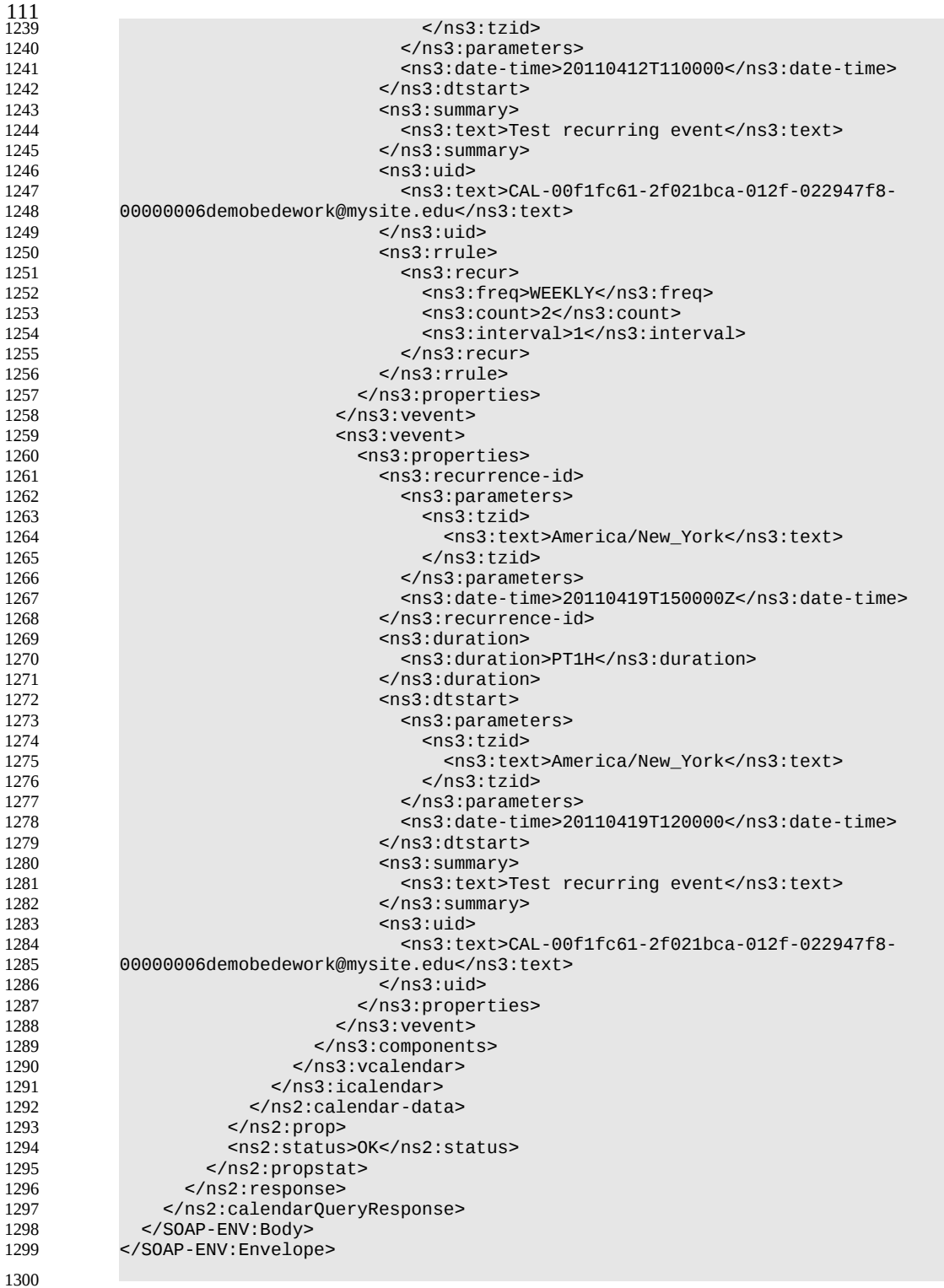

# **3.11 Free-busy queries** 1301

<span id="page-38-0"></span>Freebusy queries are used to obtain freebusy information for a principal. The result contains information only for events to which the current principal has sufficient access and may be affected by components and rules available only to the server (for instance office hours availability). 1302 1303 1304

- 114
- These queries are carried out by using a CalWs-SOAP freebusyReport request with an href specifying a 1305
- principal. The freebusyReport request is not valid when the href specifies any entity other than a principal. 1306
- The query follows the specification defined in [\[FreeBusy Read URL\]](#page-4-12) with certain limitations. As an 1307
- authenticated user to the CalWS service scheduling read-freebusy privileges must have been granted. As an unauthenticated user equivalent access must have been granted to unauthenticated users. 1308 1309
- Freebusy information is returned by default as xcalendar vfreebusy components, as defined by [\[RFC](#page-4-11) 1310
- [6321\].](#page-4-11) Such a component is not meant to conform to the requirements of VFREEBUSY components in 1311
- [RFC 5546.](#page-4-10) The VFREEBUSY component SHOULD conform to section "4.6.4 Free/Busy Component" of 1312
- [\[RFC 5545\].](#page-4-5) A client SHOULD ignore the ORGANIZER field. 1313
- Since a Freebusy query can only refer to a single user, a client will already know how to match the result 1314
- component to a user. A server MUST only return a single vfreebusy component. 1315

#### **3.11.1 Element values**  1316

<span id="page-39-3"></span>Three values are provided: href; start; end. Only the href is required. The start and end are in XML UTC date/time format and are interpreted as follows: 1317 1318

#### **3.11.1.1 start** 1319

- <span id="page-39-2"></span>**Default**: If omitted the default value is left up to the server. It may be the current day, start of the current month, etc. 1320 1321
- **Description:** Specifies the start date for the Freebusy data. The server is free to ignore this value 1322
- and return data in any time range. The client must check the data for the returned time range. 1323
- **Format**: An XML UTC date-time 1324
- **Example**: 1325
- 2011-12-01T10:15:00Z 1326
- **Notes**: Specifying only a start date/time without specifying an end-date/time or period should be 1327
- <span id="page-39-1"></span>interpreted as in [\[RFC 5545\].](#page-4-5) The effective period should cover the remainder of that day. 1328

#### **3.11.1.2 end** 1329

- **Default**: Same as start 1330
- **Description**: Specifies the end date for the Freebusy data. The server is free to ignore this value. 1331
- **Format**: Same as start 1332
- **Example**: Same as start 1333
- The server is free to ignore the start, end and period parameters. It is recommended that the server return at least 6 weeks of data from the current day. 1334 1335
- A client MUST check the time range in the response as a server may return a different time range than 1336
- the requested range. 1337

#### **3.11.2 Examples** 1338

1340

<span id="page-39-0"></span>>> Request <<

The following is an unsuccessful request targeting an invalid resource. 1339

```
<?xml version="1.0" encoding="UTF-8"?> 
           <SOAP-ENV:Envelope xmlns:SOAP-ENV="http://schemas.xmlsoap.org/soap/envelope/"> 
              <SOAP-ENV:Header/> 
              <SOAP-ENV:Body> 
                 <ns2:freebusyReport 
                        xmlns:ns2="http://docs.oasis-open.org/ws-calendar/ns/soap"
                        xmlns:ns3="urn:ietf:params:xml:ns:icalendar-2.0"> 
                   <ns2:href>/user/douglm/calendar</ns2:href> 
                   <ns2:time-range> 
                     <ns2:start>2011-04-01T04:00:00Z</ns2:start> 
                     <ns2:end>2011-04-30T04:00:00Z</ns2:end> 
                   </ns2:time-range> 
                 </ns2:freebusyReport> 
1341 1342
1343
1344
1345
1346
1347
1348
1349
1350
1351
1352
1353
1354
```
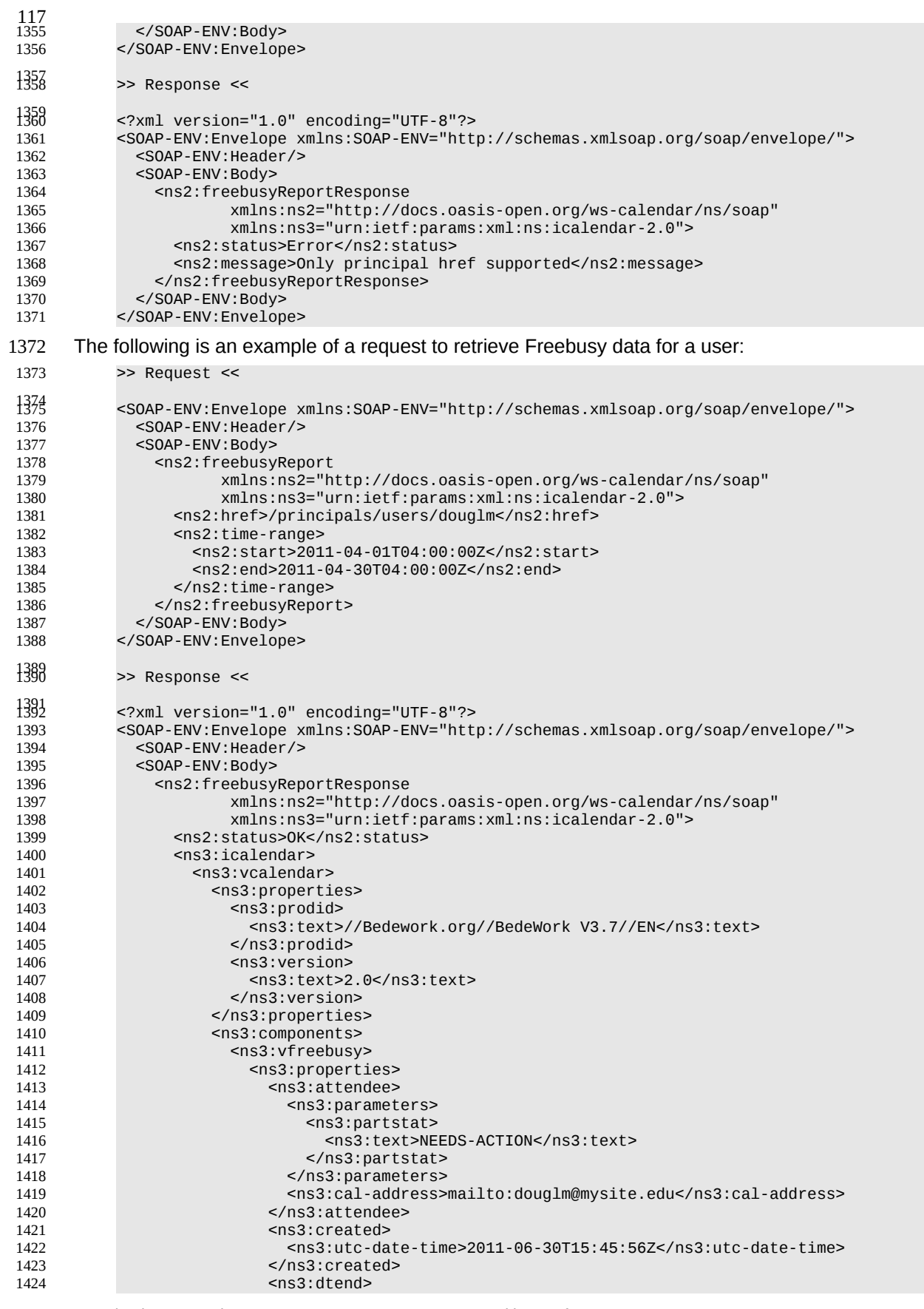

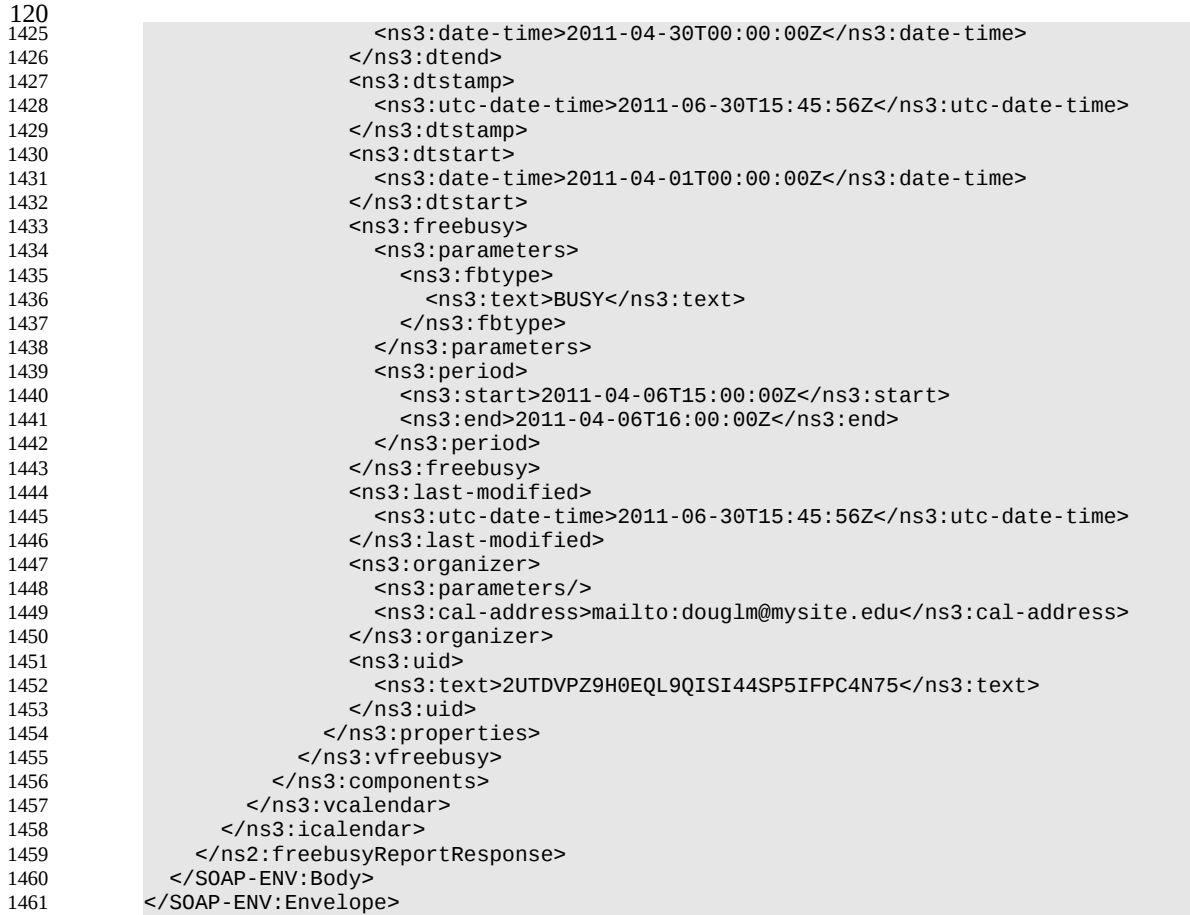

# **3.12 Multiple operations** 1463

<span id="page-41-0"></span>Each of the previously described operations acts upon a single entity or resource only. Frequently we 1464

have the need to update an interconnected set of entities so that we maintain the consistency of the 1465

structure. This requires an atomic operation which can successfully update all the entities or roll back the operation on failure. 1466 1467

The MultiOpType operation provides such a feature. It is essentially a wrapper around any of the other 1468

operations which guarantees the success of the entire set or a roll back. Using the id attribute for 1469

requests, each individual response can be located in the result. 1470

#### The MultiOpType request takes the following elements 1471

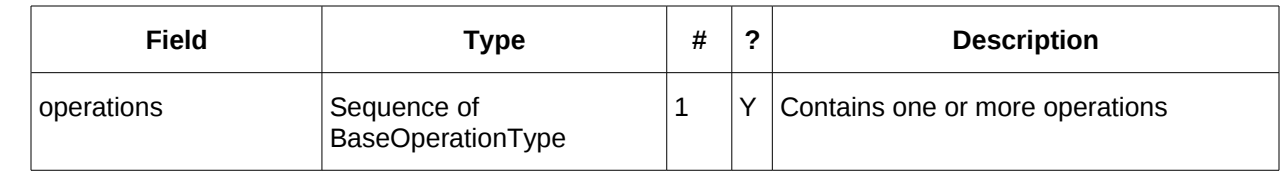

Table 48: MultiOpType elements 1472

The response type is also simple containing a single element containing all the responses. 1473

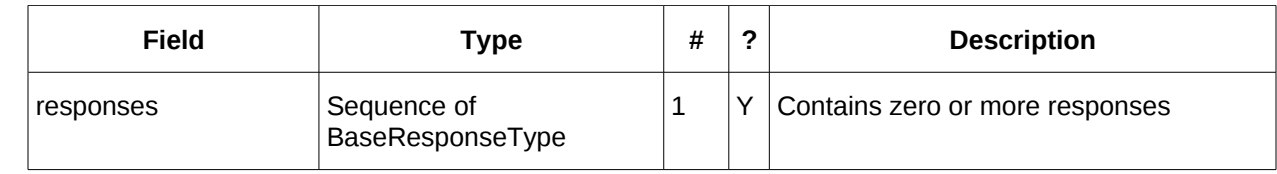

Table 49: MultiOpResponseType elements 1474

1475

1476

# <span id="page-43-4"></span>**4 Conformance** 1479

Certain calendaring properties and components are interrelated and it is necessary to have knowledge of all these properties and their current values to allow consistent update and understanding of a target component. The normative definition for these relationships is RFC5445, RFC5446 and related RFCs. 1480 1481 1482

However, those specifications assume a complete view of entities being fetched or updated. This 1483

specification allows updates of entities when only a partial view is available. In fact it is the very nature of 1484

SOAP based transaction to provide such a partial view. Given that, parties attempting to update entities 1485

MUST have sufficient information to ensure the end result is consistent. Services allowing updates to 1486

entities MUST ensure that the result after an update operation is still internally consistent. 1487

### <span id="page-43-3"></span>**4.1 Start, end and duration in calendar components** 1488

A period of time is fully specified by a start and an end or duration. 1489

### <span id="page-43-2"></span>**4.1.1 Updating, transporting and maintaining start, and and duration.** 1490

- For all components the calculated or specified start must be at or before the end. 1491
- When a system updates or stores a calendar component it MUST retain the relationship of start, end and duration. Applications MUST NOT without good cause, change a start and end pair into a start and duration nor the reverse. Semantically they are not equivalent when DST transitions occur during the time of the event. 1492 1493 1494 1495
- For interoperability, iCalendar based systems SHOULD avoid the use of weekly durations and XML based systems SHOULD avoid the use of yearly durations. 1496 1497

# <span id="page-43-1"></span>**4.1.2 VEVENT:** 1498

- The three properties are DTSTART, DTEND and DURATION. 1499
- DTSTART MUST appear once and only one of DTEND or DURATION MAY be present. 1500
- The DTSTART property for a VEVENT specifies the inclusive start of the event. For recurring events, it also specifies the very first instance in the recurrence set. 1501 1502
- The DTEND property for a VEVENT calendar component specifies the non-inclusive end of the event. 1503
- For cases where a VEVENT calendar component specifies a DTSTART property with a DATE value type but no DTEND nor DURATION property, the event's duration is taken to be one day. 1504 1505
- For cases where a VEVENT calendar component specifies a DTSTART property with a DATE-TIME value type but no DTEND nor DURATION property, the event ends on the same calendar date and time of day specified by the DTSTART property, that is, it signifies a zero length instant in time. 1506 1507 1508

#### <span id="page-43-0"></span>**4.1.3 VTODO:** 1509

- The three properties are DTSTART, DUE, DURATION. 1510
- DTSTART MAY appear once. 1511
- Either DUE or DURATION MAY appear in a VTODO, but DUE and DURATION MUST NOT occur in the same VTODO. 1512 1513
- If DURATION does appear in a VTODO, then DTSTART MUST also appear in the same VTODO. 1514
- The three properties for a VTODO are related in the same way as for VEVENT. Additionally a VTODO calendar component without the DTSTART and DUE (or DURATION) properties specifies a 1515 1516
- <span id="page-43-5"></span>VTODO that will be associated with each successive calendar date, until it is completed. 1517

#### **4.1.4 VJOURNAL:** 1518

• DTSTART only, which may be a date or date-time value. 1519

# <span id="page-44-4"></span>**4.1.5 VAVAILABILITY** 1520

- DTSTART and DTEND if specified MUST be date-time values. 1521
- DTSTART MAY appear once and signifies start of the busy period. 1522
- Only one of DTEND or DURATION MAY appear and signify the end of the busy period. 1523
- If DURATION does appear in a VAVAILABILITY, then DTSTART MUST also appear in the same VAVAILABILITY. 1524 1525

#### <span id="page-44-3"></span>**4.1.6 AVAILABILITY** 1526

- DTSTART and DTEND if specified MUST be date-time values. 1527
- DTSTART MUST appear once and signifies start of the free period. 1528
- Only one of DTEND or DURATION MAY appear and signify the end of the free period. 1529

#### <span id="page-44-2"></span>**4.2 Recurrences.** 1530

- The RECURRENCE-ID is a property of each instance of a recurring event. It is calculated from the DTSTART and the recurrence rules or added to the set by the RDATE property. 1531 1532
- RDATE, EXDATE and RECURRENCE-ID must take the same form as the DTSTART. That is if DTSTART is a DATE value then the RDATE and EXDATE must be DATE. If DTSTART is a datetime the RDATE and EXDATE values must take the same form, including the same timezone. 1533 1534 1535
- Overrides to an instance are specified by completely specifying the instance with the appropriate RECURRENCE-ID property. 1536 1537
- An RDATE adds an instance to the recurrence set. 1538
- An EXDATE deletes an instance by specifying the recurrence id(s) to be deleted. Applications SHOULD NOT specify overrides for instances so deleted. 1539 1540
- The recurrence set is calculated from the RRULE and RDATES and then applying any EXDATE properties. That is EXDATE takes precedence over RDATE and the RRULE. 1541 1542

#### <span id="page-44-1"></span>**4.3 Alarms:** 1543

• Alarms are typically anchored to the start or end of an event or task. This is defined by the RELATED parameter to the TRIGGER property. 1544 1545

# <span id="page-44-0"></span>**4.4 Unrecognized or unsupported elements** 1546

- A system SHOULD reject any attempt to store components which it does not support. A SYSTEM MUST advertise which components are supported through the use of the 1547 1548
- supportedCalendarComponentSet property. 1549
- A system MUST ignore any elements it does not understand. 1550

# **Appendix A. Acknowledgments** 1551

<span id="page-45-1"></span>The following individuals have participated in the creation of this specification and are gratefully acknowledged: 1552 1553

#### <span id="page-45-0"></span>**Participants:** 1554

- Bruce Bartell, Southern California Edison 1555
- Brad Benson, Trane 1556
- Edward Cazalet, Individual 1557
- Toby Considine, University of North Carolina at Chapel Hill 1558
- William Cox, Individual 1559
- Sharon Dinges, Trane 1560
- Mike, Douglass, Rensselaer Polytechnic Institute 1561
- Craig Gemmill, Tridium, Inc. 1562
- Girish Ghatikar, Lawrence Berkeley National Laboratory 1563
- Gerald Gray, Southern California Edison 1564
- David Hardin, ENERNOC 1565
- Gale Horst, Electric Power Research Institute (EPRI) 1566
- Gershon Janssen, Individual 1567
- Ed Koch, Akuacom Inc. 1568
- Benoit Lepeuple, LonMark International\* 1569
- Carl Mattocks, CheckMi\* 1570
- Robert Old, Siemens AG 1571
- Alexander Papaspyrou, Technische Universitat Dortmund 1572
- Joshua Phillips, ISO/RTO Council (IRC) 1573
- Jeremy J. Roberts, LonMark International 1574
- David Thewlis, CalConnect 1575
- The Calendaring and Scheduling Consortium (CalConnect) TC-XML committee worked closely with WS-1576
- Calendar Technical Committee, bridging to developing IETF standards and contributing the services 1577
- definitions that make up Services in Section 4. The Technical Committee gratefully acknowledges their assistance and cooperation as well. Contributors to TC XML include: 1578 1579
- Cyrus Daboo, Apple 1580
- Mike Douglass, Rensselaer Polytechnic Institute 1581
- Steven Lees, Microsoft 1582
- Tong Li, IBM 1583
- 1584

# **Appendix B. Revision History** 1585

<span id="page-46-0"></span>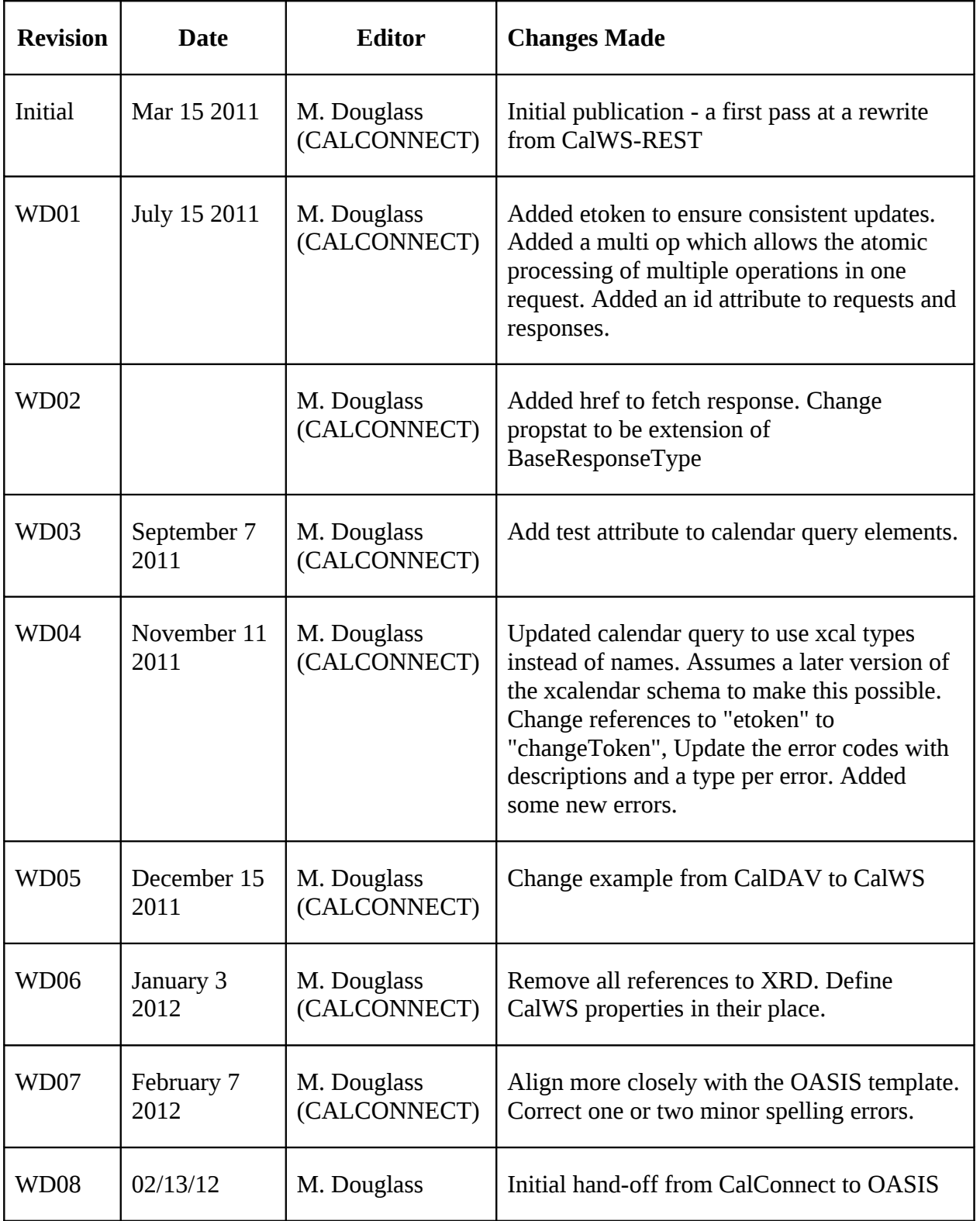

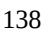

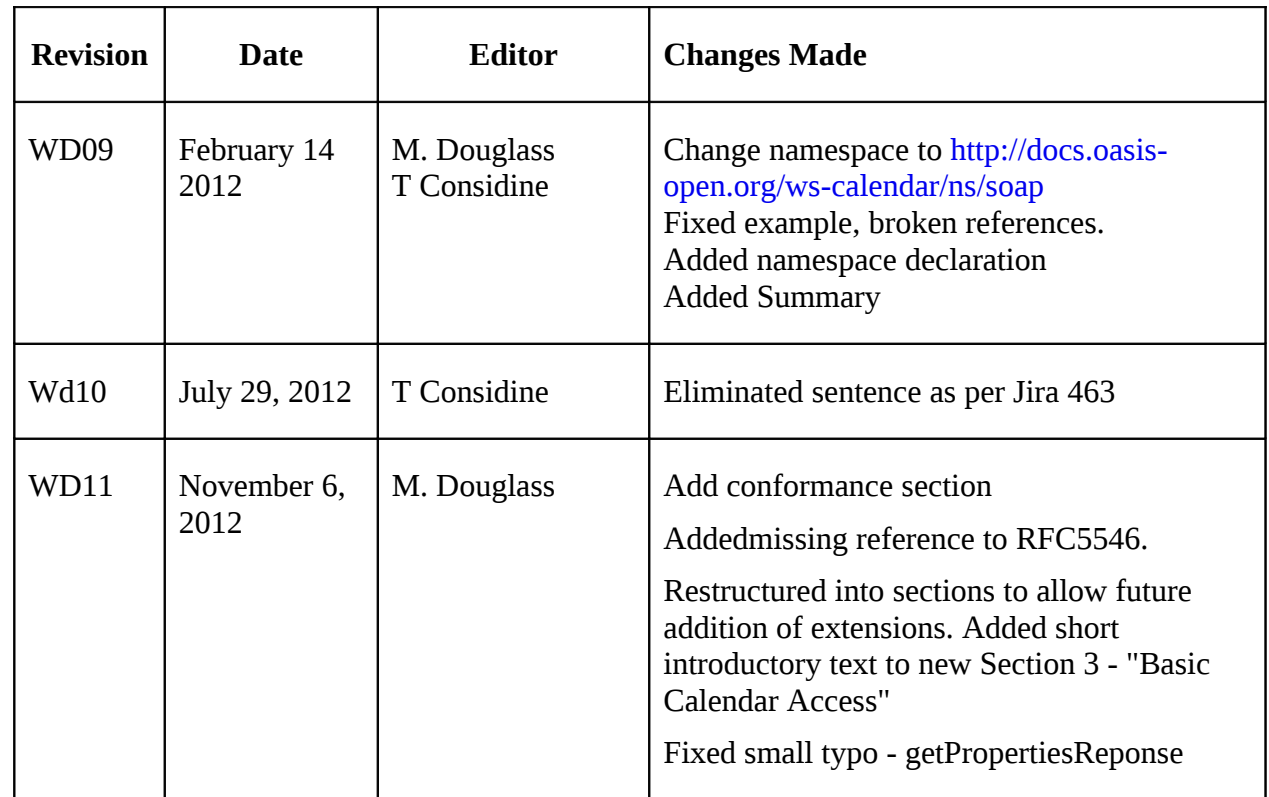